# **Desarrollo de un sistema de comunicación alternativa y aumentativa (caa) para personas que sufren de enfermedades neuromusculares**

presentado por:

Dayana Vanessa Sandoval Ríos

María del Carmen Aponte Sosa

Universidad Nacional Abierta y a Distancia - UNAD Escuela de Ciencias Básicas Tecnología e Ingeniería ECBTI Ingeniería de Sistemas Abril 2022

# **Desarrollo de un sistema de comunicación alternativa y aumentativa (caa) para personas que sufren de enfermedades neuromusculares**

Proyecto de investigación presentado como requisito para optar al título de Ingeniería de Sistemas

> Dayana Vanessa Sandoval Ríos María del Carmen Aponte Sosa

Director: Ph. D Jhon Fernando Sánchez Álvarez

Universidad Nacional Abierta y a Distancia - UNAD Escuela de Ciencias Básicas Tecnología e Ingeniería ECBTI Ingeniería de Sistemas

Abril 2022

### **Resumen**

<span id="page-2-0"></span>Los avances tecnológicos impactan de manera positiva en el área de salud ya que suelen ir de la mano con los avances médicos para ayudar con el tratamiento de las diversas enfermedades (neuromusculares, cerebrovasculares, infecciosas, endocrinas y del sistema nervioso etc.) Las enfermedades neuromusculares son condiciones debilitantes que afectan a las personas sin importar su edad, estas enfermedades se categorizan entre otras, en distrofia muscular, neuropatías hereditarias, atrofias musculares espinales etc.

Este proyecto se centra en la identificación de requisitos funcionales y no funcionales, el cual tiene como objetivo permitir la comunicación alternativa y aumentativa CAA entre las personas que padecen de enfermedades neuromusculares así mismo realizar el análisis de requisitos funcionales y no funcionales a dicho software.

Se estudiaron las definiciones más relevantes que ayudaran con los puntos de investigación las cuales fueron: Enfermedad neuromuscular, personas con necesidades especiales de comunicación (NEC), degeneración de músculos y nervios entre otros. Cada tema se expone limitando la información únicamente a la relación directa con nuestro tema de investigación.

**Palabras Clave:** comunicación aumentativa y alternativa, enfermedades neuromusculares, necesidades especiales de comunicación, degeneración de músculos y nervios, teclado virtual, modelado UML.

### **Abstract**

<span id="page-3-0"></span>Technological advances have a positive impact on the health area since they usually go hand in hand with medical advances to help with the treatment of various diseases (neuromuscular, cerebrovascular, infectious, endocrine and nervous system, etc.) are debilitating conditions. that are born to people regardless of their age, these diseases are categorized among others, in muscular dystrophy, hereditary neuropathies, spinal muscular atrophies, etc.

This project focuses on the identification of functional and non-functional requirements, which aims to allow alternative and augmentative communication CAA between people suffering from neuromuscular diseases as well as perform the analysis of functional and nonfunctional requirements to said software.

The most relevant definitions that will help with the research points were studied, which were: Neuromuscular disease, people with special communication needs (NEC), degeneration of muscles and nerves, among others. Each topic is exposed limiting the information only to the direct relationship with our research topic.

**Keywords:** augmentative and alternative communication, neuromuscular diseases, special communication needs, degeneration of muscles and nerves, virtual keyboard, uml modeling.

# Tabla de contenido

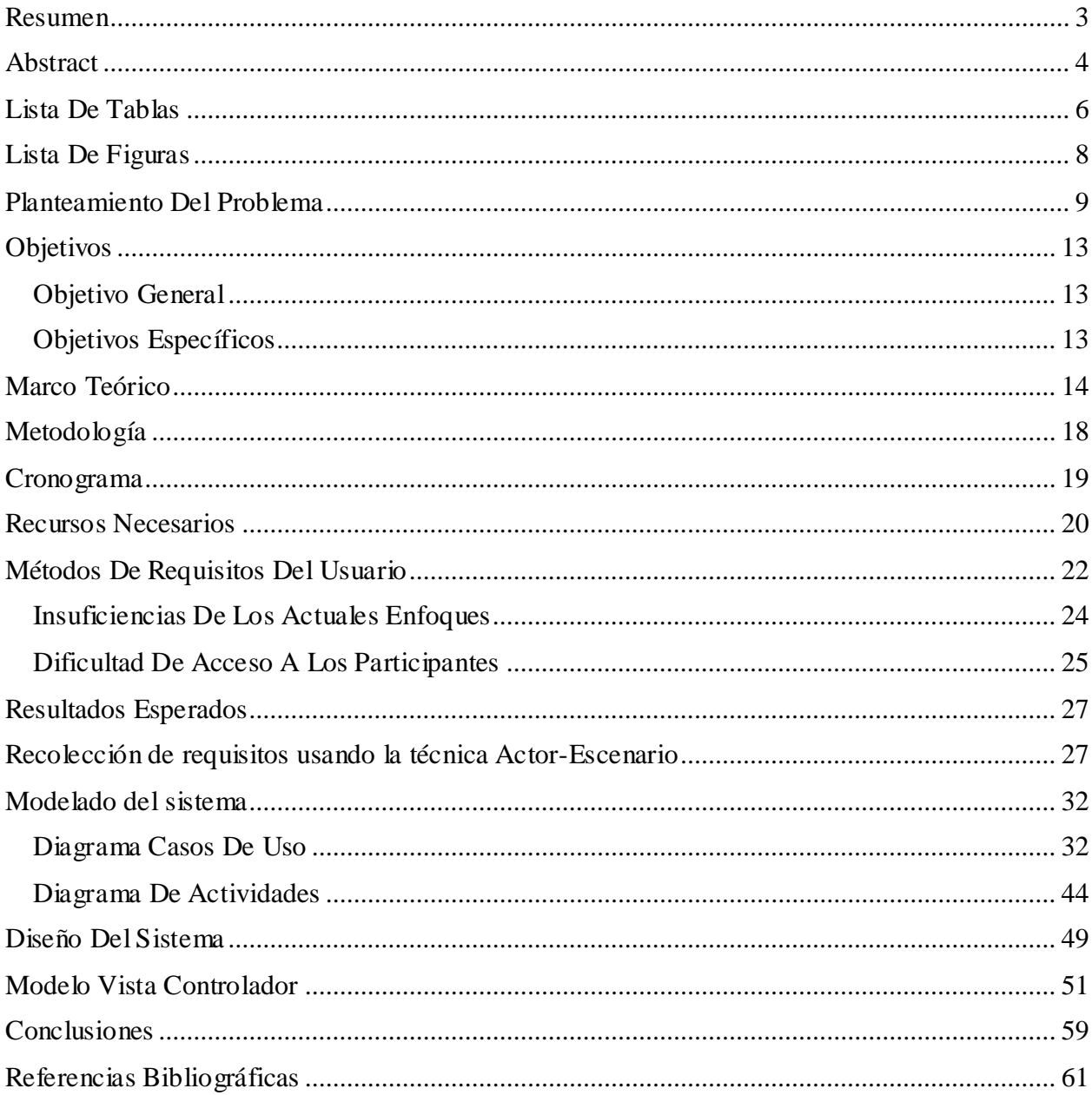

## **Lista De Tablas**

<span id="page-5-0"></span>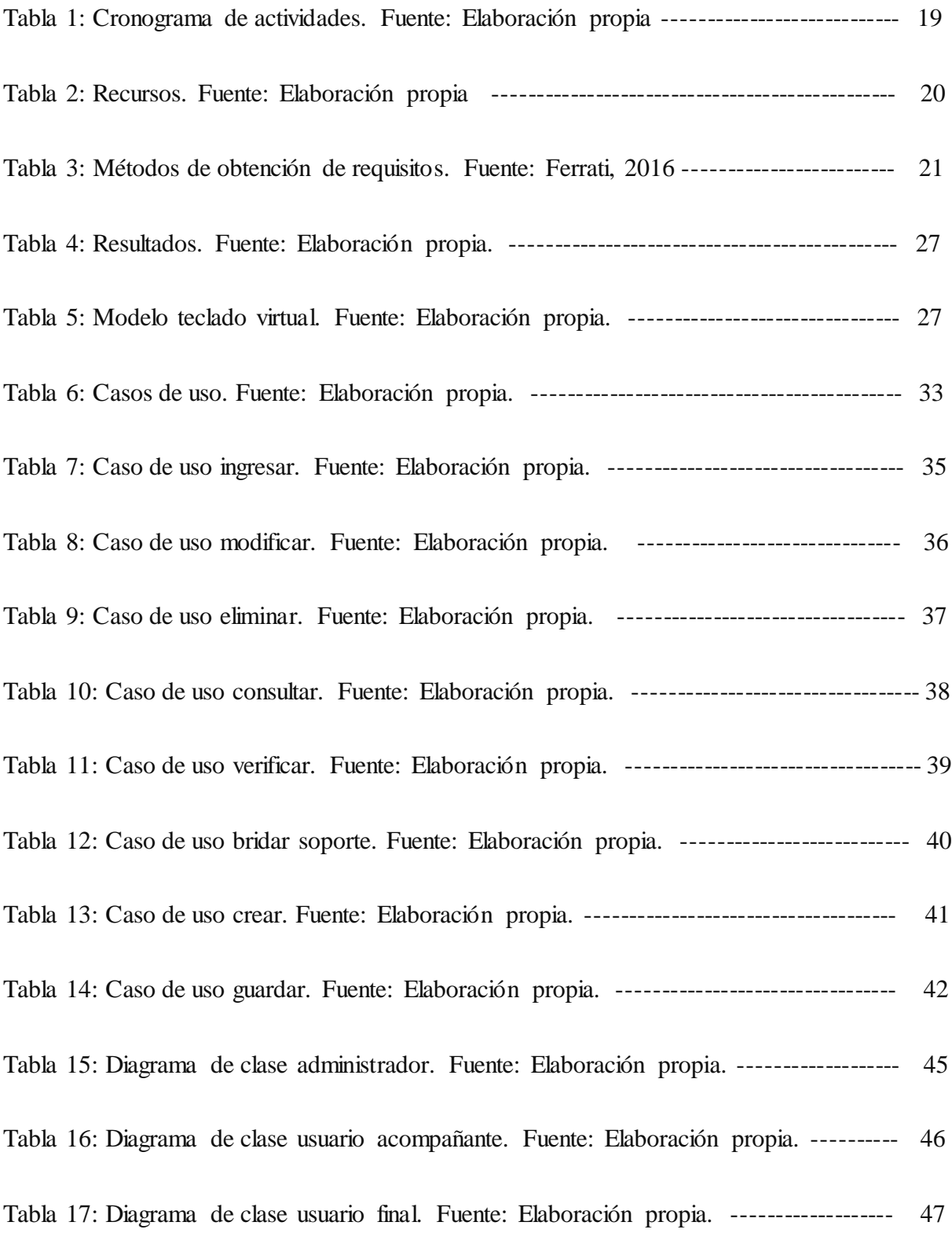

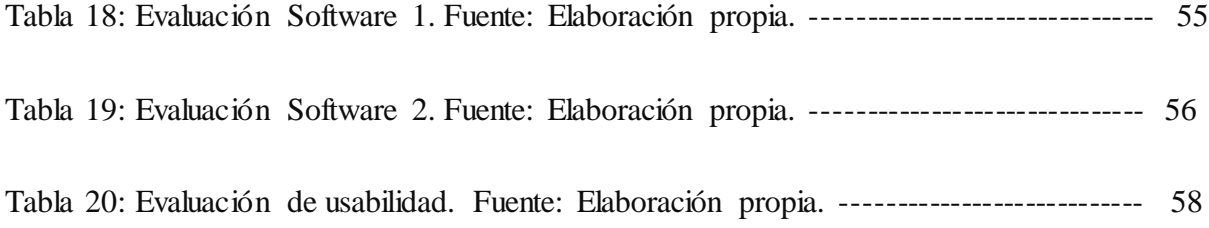

# **Lista De Figuras**

<span id="page-7-0"></span>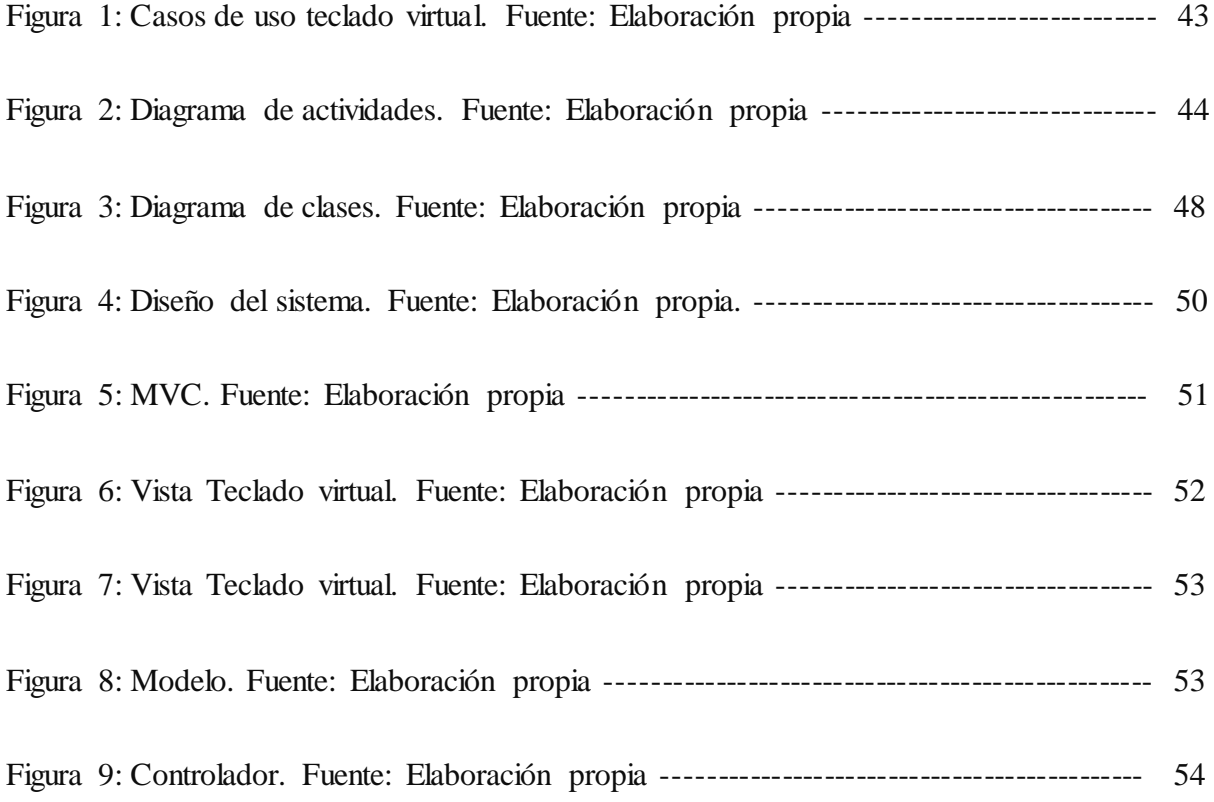

### **Planteamiento Del Problema**

<span id="page-8-0"></span>Según Munain (2006) Las enfermedades neuromusculares son un conjunto de enfermedades hereditarias que pueden causar debilidad y atrofia en los músculos se pueden presentar otros síntomas como espasmos, contracciones y dolor muscular (pag.1) este conjunto cuenta con 150 afecciones neurológicas progresivas y crónicas, en su mayoría de origen genético, que provocan la pérdida de fuerza muscular y la degeneración de los músculos y nervios que la controlan. De acuerdo a García (2021) En las necesidades especiales de comunicación se encuentran personas que presentan dificultades a causa de la existencia de trastornos en la comprensión, recepción o producción del mensaje comunicativo. Actualmente encontramos diversas herramientas digitales especializadas que permiten a las personas con Necesidades Especiales de Comunicación (NEC) poder tener una comunicación efectiva y segura, aunque muchas veces estas son de alto costo por lo tanto no es accesible para familias que tienen ingresos bajos debido a que no cuenta con un trabajo estable o sus responsabilidades económicas son muy altas. (pag.38).

Conforme Sánchez (2016) un teclado digital es un software de sonidos y movimientos para las personas con necesidades especiales de comunicación que solo tarda cinco segundos en escribir una letra, con esta herramienta se busca mejorar la calidad de vida de las personas que tienen afectaciones neuromusculares (pag.1) De acuerdo a lo anterior sería muy importante que las todas las personas con (NEC) tengan acceso a dicho software ya que según las Naciones Unidas (2018) "Más de mil millones de personas de todo el mundo viven con alguna forma de discapacidad. En muchas sociedades, las personas con discapacidad a menudo terminan desconectadas, viviendo aisladas y discriminadas" (pag.1)

Además de lo anteriormente descrito, cerca del 10% de la población mundial sufre de alguna enfermedad neuromuscular. De esta población, a su vez un 10% tiene trastornos que afectan el habla. Es decir el 1% de la población tiene alguna enfermedad que altera su capacidad de comunicarse con su entorno, cabe destacar que esta incapacidad genera a su vez otras patologías psiquiátricas. Hay estudios que resaltan un incremento en las tendencias de cometer suicidio en personas con enfermedad neuromuscular generando un problema de salud pública (Bak, 1994) .

### **Justificación**

La presente investigación se enfocará en las personas en condición de necesidades especiales de comunicación. Según Talbot (2002) "La (ENM) es una enfermedad neurodegenerativa que causa debilidad muscular rápidamente progresiva. Específicamente, la enfermedad afecta las células nerviosas (neuronas motoras) que controlan los músculos que le permiten moverse, hablar, respirar y tragar" (pag.1)

García (2021) La necesidad de comunicación especial se puede clasificar en dos grandes grupos los cuales son la necesidad de comunicación temporal y permanente (pag.38). Las necesidades temporales son aquellas que duran un periodo determinado de acuerdo a como vaya evolucionando cada caso; suelen estar causadas por traumatismo, lesión, intervención quirúrgica, tumores, accidentes cerebro vasculares, mientras que las necesidades especiales permanentes son las que se derivan de un déficit congénito, algunos de sus orígenes pueden ser causas genéticas, enfermedades degenerativas, enfermedades orgánicas, patologías adquiridas o enfermedades sensoriales se pueden encontrar casos en los que las familias han sobreprotegido tanto a los familiares que serán personas muy dependientes y con grandes dificultades para comunicarse en contextos fuera del familiar. Será necesaria la creación de estrategias de intervención para mejorar la comunicación (pág. 38-39). Todo lo anterior nos lleva a realizar nuestro proyecto de investigación acerca de los requisitos funcionales y no funcionales aplicados al software ya desarrollado teclado virtual.

Este proyecto se va a realizar pensando principalmente en como lo dice Sánchez (2016) las personas con enfermedades neuromusculares severas que presentan perdida de la capacidad para comunicarse de forma verbal y escrita, ya que el uso de dispositivos trata de facilitar la comunicación en aquella población que sufre de enfermedades como distrofia muscular, parálisis, ataxia de Friedreich y trastornos de la columna vertebral que causan efectos tales como espasmos, mala coordinación, la restricción de movimientos y pérdida de fuerza muscular.  $(\text{pag.1})$ 

Con el desarrollo de este proyecto se ayudará a resolver la problemática que actualmente tiene la población con necesidades especiales de comunicación (NEC), según García (2021) La necesidad especial de comunicación es aquella situación en la que una persona presenta dificultades para relacionarse a causa de la existencia de trastornos en la comprensión, recepción o producción del mensaje comunicativo en un ambiente social, laboral, educativo y familiar (pag.38).

La forma que vamos a apoyar el proyecto es realizando un modelado (UML) basado en actividades, de acuerdo con la UNAD (2016) "El Lenguaje Unificado de Modelado (Unifield Modeling Lenguaje UML), es un lenguaje estándar para escribir planos de software, UML se puede utilizar para visualizar, especificar, construir y documentar los artefactos de un sistema que involucra una gran cantidad de software. UML prescribe un conjunto de notaciones y diagramas estándar para modelar sistemas orientados a objetos, y describe la semántica esencial de lo que estos diagramas y símbolos significan" (pág. 1).

**Objetivos**

## **Objetivo General**

<span id="page-12-1"></span><span id="page-12-0"></span>Describir las actividades para un análisis de requisitos adecuado para sistemas de Comunicaciones Alternativas y Aumentativas para personas con enfermedades neuromusculares aplicado a un sistema previamente desarrollado.

## **Objetivos Específicos**

<span id="page-12-2"></span>Contrastar los métodos de recolección de requisitos entre personas sanas y personas con enfermedades neuromusculares.

Detallar cuales métodos de recolección se especifican especialmente para personas con enfermedades neuromusculares.

Justificar la importancia del análisis de requisitos para el desarrollo de sistemas de CAA

### **Marco Teórico**

<span id="page-13-0"></span>López, Ortega & Moldes (2008) Un sistema de Comunicación Alternativa y Aumentativa es el conjunto de signos y técnicas que cubre las diferentes necesidades de comunicación de una persona. Es una estrategia terapéutica en fonoaudiología que involucra el uso de diversos medios gráficos para desarrollar o reemplazar la oralidad en población infantil y/o adulta con trastornos de la comunicación. El diseño e implementación de un sistema de comunicación aumentativa y alternativa implica una serie de decisiones basadas en el conocimiento reflexión sobre las necesidades del individuo como partícipe de la sociedad (pag.150)

López, Ortega & Moldes (2008) La comunicación Aumentativa hace referencia a cualquier método o técnica que se utilice para complementar el habla o la escritura manual cuando estas son insuficientes como medios principales de comunicación; cuando las opciones sustituyen totalmente al habla se denominan alternativas y cuando las opciones son complementarias al habla se les llama aumentativas (pag.150)

Freire (1996) Las distrofias musculares son enfermedades hereditarias, lenta o rápidamente progresivas, que afectan principalmente al músculo estriado y que tienen en común un patrón distrófico de necrosisregeneración característico en la biopsia muscular. (pag.4) según Amayra, López & Pérez (2014) La distrofia muscular más común es la enfermedad de Duchenne considerada una distrofia muscular del niño, un trastorno de herencia recesiva ligada al cromosoma Xp21.2 en el que la ausencia de proteína distrofina produce debilidad muscular progresiva teniendo en cuenta que esta proteína es cito esquelética bastoniforme, de gran tamaño, mide alrededor de 150 nm, con una cabeza corta y una cola larga que está ubicada justo debajo de la membrana plasmática de la célula muscular esquelética. (pag.39)

Miller (2016) La esclerosis lateral amiotrófica es una enfermedad que aparece hasta que la persona llega a la madurez, ocurre más frecuentemente entre los 35 y 60 años de edad. Esta enfermedad causa una degeneración lenta en las células nerviosas en el cerebro y en la medula espinal la cual controla los movimientos, los primeros síntomas que la persona nota son debilidad en los musculo o desgaste en las manos, pies, brazos, piernas u otros músculos. (pag.248)

Kolb (2015) La atrofia muscular espinal es un grupo de enfermedades neuromusculares que tienen un origen genético, se caracteriza fundamentalmente por una pérdida progresiva de la fuerza muscular y el deterioro de la función pulmonar, existen 4 tipos de atrofia: tipo I también conocida como atrofia muscular espinal de inicio en la lactancia. Empieza a afectar al lactante desde el momento del nacimiento o hasta los 6 meses de edad, pero la mayoría de los bebés presentan signos de la enfermedad cuando tienen unos 3 meses. Tipo II empieza a afectar a los niños entre los 6 y los 18 meses de edad. Los niños se pueden sentar sin ayuda, pero no pueden andar. Tipo III también conocida como atrofia muscular espinal juvenil y puede comenzar a afectar desde los 18 meses o incluso desde la adolescencia. Tipo IV es la forma adulta de atrofia muscular espinal. Los síntomas suelen aparecer a partir de los 35 años, y estos síntomas van empeorando lentamente con el paso del tiempo. (pág. 1,2)

De acuerdo a Pérez (2014) "Los Sistemas Aumentativos y Alternativos de Comunicación (SAAC) son formas de expresión distintas al lenguaje hablado, que tienen como objetivo aumentar (aumentativos) y/o compensar (alternativos) las dificultades de comunicación y lenguaje de muchas personas con discapacidad". La comunicación es fundamental para todo ser humano, con esta se puede relacionar con las demás personas, gracias a estos sistemas no se ven discriminados y aislados a causa de las dificultades en el lenguaje oral. (pag.11).

Pérez (2014) Los sistemas aumentativos complementan el lenguaje oral cuando por sí solo no es suficiente para entablar una comunicación efectiva con el entorno, se usa cuando si se puede hablar con pocas palabras, pero necesitas un sistema que aumente el lenguaje y los sistemas alternativos son aquellos que sustituyen al lenguaje oral cuando este no es comprensible o ausente, en conclusión, se usa cuando no puedes hablar con tu voz así que se requiere de otro sistema para comunicarte. Ambos sistemas, aumentativo y alternativo, permiten que las personas con dificultades de comunicación puedan relacionarse e interactuar con los demás, manifestando sus opiniones, sentimientos y la toma de decisiones personales para afrontar y controlar su propia vida. En definitiva, poder participar en la sociedad en igualdad de derechos y oportunidades. (pag.12)

Durango (2016) El análisis es la base de la estimación del software es decir un software siempre debe mostrar los atributos de calidad que atiendan a sus requisitos funcionales y no funcionales. El requisito funcional es la declaración de una función o comportamiento proporcionados por el sistema bajo condiciones específicas, teniendo en cuenta que estos son un análisis para el desarrollo de la solución de un problema. Los requisitos funcionales por lo general son dictados por los clientes dado que finalmente son ellos los que esperan tener sus problemas resueltos por medio de las funcionalidades del software. Los requisitos no funcionales describen las restricciones es decir lo que el sistema no le permite realizar al usuario final en distintas categorías como rendimiento, seguridad, usabilidad, funcionalidad, interfaz y desempeño. (pag.300-310)

Cueto (2005) El modelado UML "Lenguaje Unificado de Modelado" de un software previamente desarrollado. UML es un lenguaje grafico que nos permite: visualizar un modelo, especificar un modelo, construir un modelo en un lenguaje de programación, documentar los

componentes de un sistema de software, describir el ciclo de vida completo del desarrollo orientado a objetos (pag.13) como dice Burgués (2016) El modelado se desarrolla en 5 etapas: Análisis de requisitos: En esta fase se obtienen los requerimientos de los usuarios finales, se desarrollara a través de casos de uso; análisis: En esta fase se ven las primeras conceptualizaciones (clases y objetos) y los mecanismos que estarán presentes en los problema las clases, estos se describen mediante diagrama de clases; En la etapa de diseño el resultado del análisis se transmite a las soluciones técnicas; En la etapa de programación los modelos creados son el significado de la comprensión de la estructura del sistema y por ultimo esta la fase de pruebas las cuales se aplican mediante las clases y componentes integrados para confirmar si las clases están cooperando entre sí como se había establecido en los modelos. (pág. 13-16)

López, Ortega & Moldes (2008) Las personas NEC son aquellas que tiene dificultad para utilizar el habla y/o la escritura como forma de expresión y, por ello, presentan necesidades especiales de comunicación las cuales pueden ser permanentes o transitorias. (pag.151).

## **Metodología**

<span id="page-17-0"></span>Para realizar la siguiente investigación se tiene como objetivo principal describir las actividades para un análisis de requisitos funcionales adecuado hacia sistemas de Comunicaciones Alternativas y Aumentativas para personas con enfermedades neuromusculares aplicado a un sistema previamente desarrollado, esto lo desarrollaremos mediante el modelado UML basado en escenarios, de acuerdo a Tendero (2014) este modelado permite una interacción amena entre sistema y usuario el cual se desarrollara por medio de diagrama de actividades que representan el comportamiento de una operación en termino de acciones. Este diagrama es muy parecido al caso de uso, pero complementado y proporciona una representación del flujo de interacción dentro de un escenario específico (pag.250).

La metodología se realizará con enfoque cualitativo, que según Creswell (1998) considera que la investigación cualitativa es un proceso interpretativo de indagación basado en distintas tradicionales metodológicas -la biografía, la fenomenología, la teoría fundamentada en los datos, la etnografía y el estudio de casos- que examinan un problema humano o social.

# **Cronograma**

# <span id="page-18-0"></span>**Tabla 1.**

*Cronograma de actividades.* 

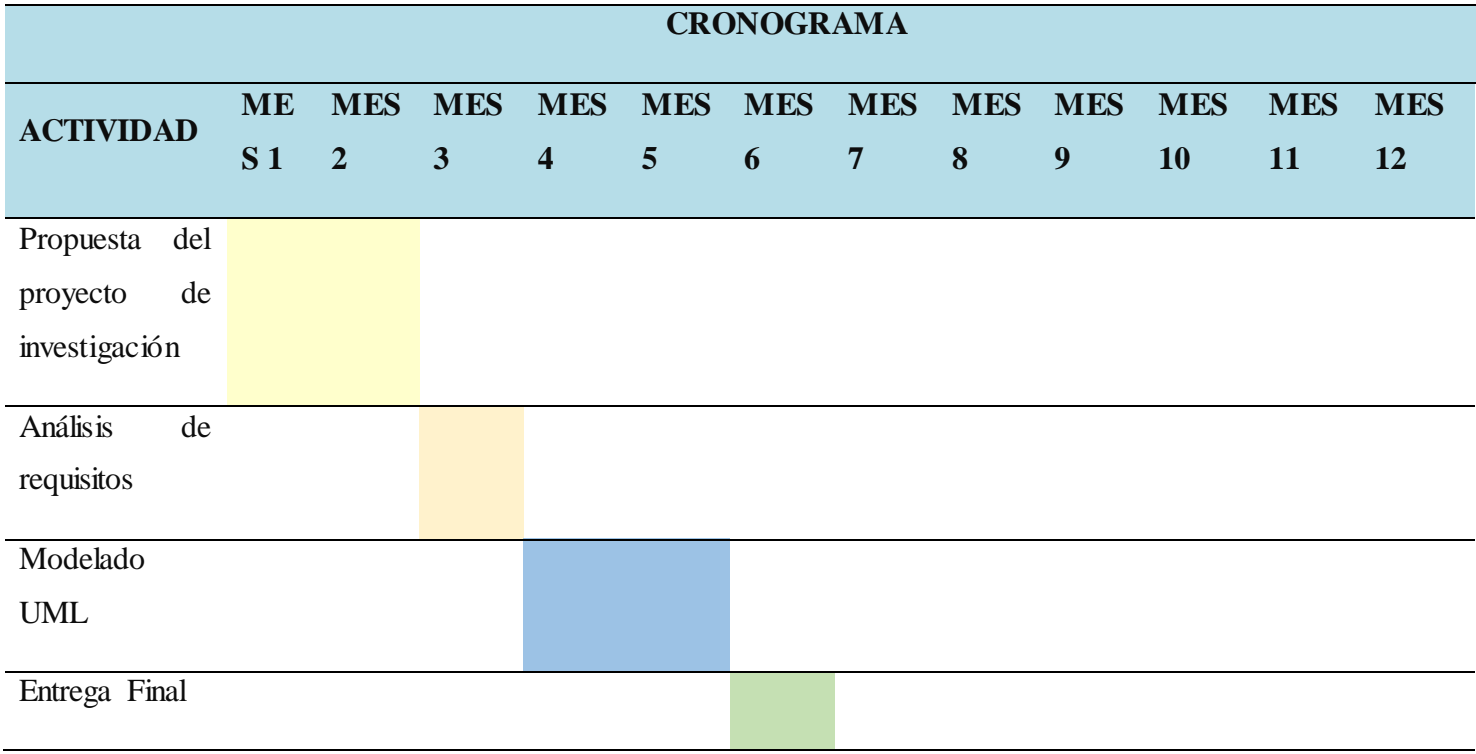

# **Recursos Necesarios**

# <span id="page-19-0"></span>**Tabla 2.**

*Recursos.* 

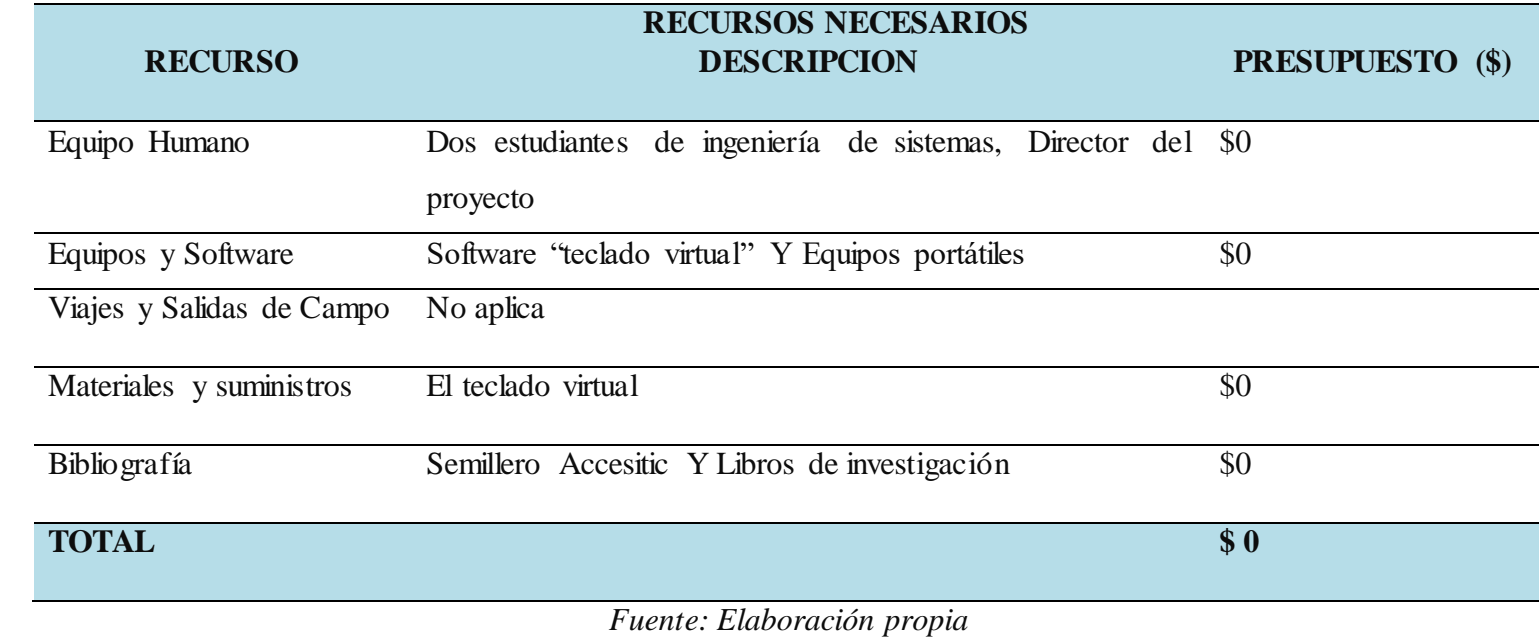

# **Desarrollo**

## **Tabla 3.**

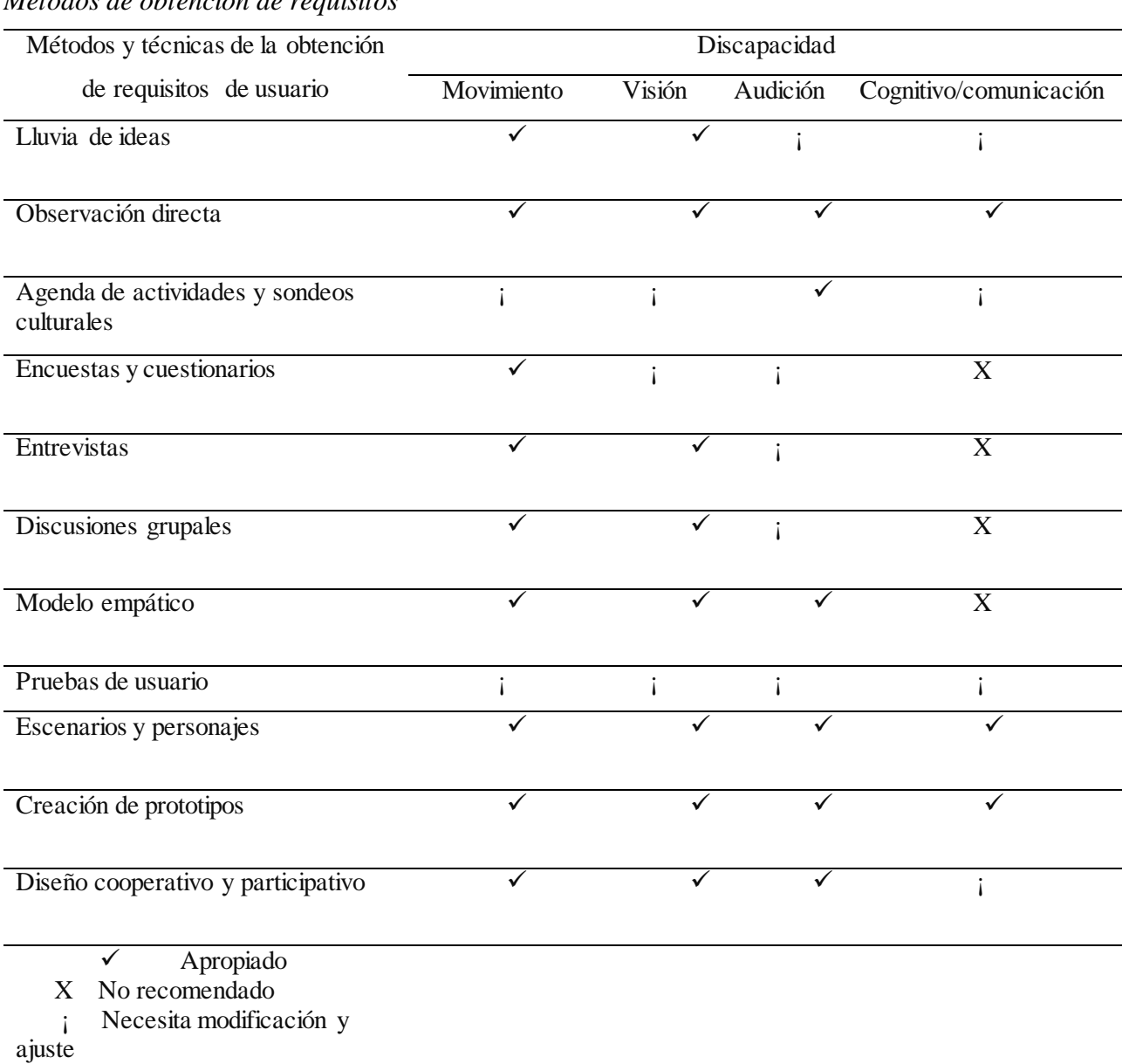

# *Métodos de obtención de requisitos*

*Fuente: Ferrati, 2016*

*Nota*: se describen los métodos y técnicas de obtención de requisitos de usuario y se señalan cuáles son los indicados según el tipo de discapacidad.

#### **Métodos De Requisitos Del Usuario**

<span id="page-21-0"></span>**LLUVIA DE IDEAS:** De acuerdo Vásquez, [Ferreira,](https://www.google.com.co/search?hl=es&tbo=p&tbm=bks&q=inauthor:%22Rejane,+Ferreira%22&source=gbs_metadata_r&cad=6) [Mogollón,](https://www.google.com.co/search?hl=es&tbo=p&tbm=bks&q=inauthor:%22Amparo,+Mogoll%C3%B3n%22&source=gbs_metadata_r&cad=6) [Fernández, Delgado](https://www.google.com.co/search?hl=es&tbo=p&tbm=bks&q=inauthor:%22Jos%C3%A9,+Fern%C3%A1ndez+Eugenia,+Delgado%22&source=gbs_metadata_r&cad=6) & [Vargas](https://www.google.com.co/search?hl=es&tbo=p&tbm=bks&q=inauthor:%22Ingrid,+Vargas%22&source=gbs_metadata_r&cad=6) (2011) "La lluvia de ideas es un método para la solución de problemas que permite generar ideas creativas en un entorno grupal" Pág. 170

**OBSERVACIÓN DIRECTA:** Según Torres (2019) "La observación directa es la inspección y estudio esencialmente descriptivo realizado por el investigador mediante el empleo de sus propios sentidos de los hechos significativos tal como son o como tienen lugar espontáneamente en el tiempo y adaptado a las exigencias de la investigación" Pág. 8

**DIARIO DE ACTIVIDADES Y SONDEOS CULTURALES:** De acuerdo a Ruano (1989) "El sondeo cultural es un método experimental de investigación usado con el propósito de reunir información sobre un segmento de personas de una manera nueva, creativa y dinámica" pág.27

**ENCUESTA Y CUESTIONARIO:** De acuerdo a Montero (2015) "una encuesta es una herramienta que nos ayuda a conocer ciertas informaciones de un determinado grupo de personas (el tamaño del grupo debe ser representativo del sector elegido). Estas informaciones las obtendremos a través de preguntas que se formularán de acuerdo a los objetivos que se desean alcanzar mientras que un cuestionario es un conjunto impreso de preguntas, abiertas o cerradas, que los encuestados deben responder en función de sus conocimientos y experiencia con el tema. El cuestionario es parte de la encuesta, mientras que el objetivo final de un cuestionario puede o no ser una encuesta" Pág. 117, 130

**ENTREVISTAS:** Según Montero (2015) "Este método consiste en que el entrevistador hace preguntas cara a cara o por teléfono a los encuestados. En las entrevistas cara a cara, el entrevistador hace una serie de preguntas al entrevistado en persona y anota las respuestas" pág. 117

**DISCUSIONES EN GRUPO:** Como dice Martínez "Este método consiste en que un grupo pequeño de personas alrededor de 8 a 10 miembros se reúnen para discutir las áreas comunes del problema con un moderador que regula la discusión. Cada participante aporta sus puntos de vista sobre el tema en cuestión. Al final de la discusión, el grupo llega a un consenso" pág. 1

**MODELADO EMPATICO:** De acuerdo a Campos "Este método es diferente a otros ya que consiste en observar directamente a las personas durante su cotidianidad y como estas se desenvuelven en su entorno durante cualquier situación para detectar problemas o deficiencias en el ámbito de investigación" pág. 2,3

**PRUEBAS DE USUARIO:** Según Montero (2015) "Una prueba con usuarios o test con usuarios es un método para evaluar la funcionalidad y la interfaz de un sitio web, una aplicación, un producto o un servicio haciendo que usuarios reales realicen tareas específicas en él en condiciones realistas. Los usuarios suelen ser observados por investigadores que trabajan para la empresa que realiza la evaluación" pág. 129

**ESCENARIOS Y PERSONAJES:** como dice Montero (2015) "Este método está centrado en que el usuario diseña en base a información real acerca de la investigación, no sólo en forma de principios generales o universales sino también sobre información específica

obtenida mediante métodos de investigación de usuarios (encuestas, entrevistas, investigación contextual, etc.)" pág. 122

**PROTOTIPOS**: De acuerdo a Gonzales (2018) "El método de prototipos sirve para obtener una retroalimentación rápida respecto de los requisitos, proporcionando un modelo operativo del producto esperando antes de construirlo realmente. Puesto que los prototipos son tangibles, permiten a los interesados experimentar con un modelo de su producto final. Aunque este modelo puede presentar algunas desventajas al presentarlo, ya que el cliente puede llegar a juzgar el prototipo duramente sin contemplar que no es el producto final, pueden ser más las ventajas, ya que se trabaja con algo tangible a partir del cual se puede definir un punto de partida o desechar completamente una idea" pág. 23.

**DISEÑO COOPERATIVO Y PARTICIPATIVO:** De acuerdo a Casado (2021) "Este método consiste que el investigador es un sujeto activo en la investigación, donde permite la interacción socializadora de los protagonistas. Permite que la recolección de la información sea de veracidad y de credibilidad. La observación participante es uno de los procedimientos de observación más utilizados en la investigación cualitativa" pág. 32

### <span id="page-23-0"></span>**Insuficiencias De Los Actuales Enfoques**

De acuerdo a Ferati, Kurti, Vogel & Raufi (2016) Actualmente los métodos de recopilación de requisitos, incluye la identificación y documentación de los requisitos necesarios de los clientes, usuarios, partes interesadas, etc., relacionados con el proyecto. Estos conocimientos se utilizarán para desarrollar soluciones en forma de productos, servicios, software, etc. Lo que implica, que se pueden presentar dos problemas importantes:

- Difícil acceso a los participantes
- La falta de comprensión de los requisitos compilados.

### <span id="page-24-0"></span>**Dificultad De Acceso A Los Participantes**

De acuerdo a Ferati, Kurti, Vogel & Raufi (2016) Las personas con necesidades especiales de comunicación presentan dificultades para relacionarse a causa de la existencia de trastornos en la comprensión, recepción o producción del mensaje comunicativo, por tanto, se requiere de una atención especial a la hora de interactuar con ellos.

Normalmente la comunicación con los usuarios que presentan necesidades especiales de comunicación suele realizarse o apoyarse mediante organizaciones que mantienen contacto directo con ellos, donde la mayoría de las veces se debe adecuar un sistema de comunicación idóneo y adaptado a las peculiaridades de cada uno y así lograr una comunicación asertiva entre las partes.

Esto desde cierto punto es positivo ya que estas organizaciones prestan el canal para la comunicación con este grupo de personas, pero se convierte en una dificultad primero porque la tramitología es mucho más extensa y puede presentar demora en los tiempos inicialmente pactados y segundo cuando el canal de comunicación no es eficiente, es decir no se diligencian completamente los formularios de consentimiento, no brindan la capacitación necesaria para que ellos se sientan con la capacidad de brindar sus opiniones y preguntas frente al tema de investigación. Estas dificultades generan un bajo número de usuarios que participan en las sesiones de recolección de datos y por lo tanto esto conlleva a obtener datos limitados que resultan insuficientes para representar exhaustivamente sus necesidades.

De acuerdo a Ferati, Kurti, Vogel & Raufi (2016) Los métodos de recolección de información son las herramientas con que cuenta el investigador para documentar la información conseguida de la realidad, es el medio o camino a través del cual se establece la relación entre el investigador y el consultado, por lo tanto, el método seleccionado influye en gran medida en la calidad de los datos encontrados, la selección de estos métodos recobra mucha más importancia cuando los usuarios tienen necesidades especiales de comunicación.

Para lograr que la recolección de información sea efectiva varios estudios han realizado entrevistas y observaciones en el lugar donde se sienten más cómodos los usuarios bien sea en sus hogares o estadías permanentes, estos sitios son preferidos porque los participantes están familiarizados con el entorno y se sienten cómodos al usar los dispositivos de ayuda y asistencia en casa o lugar de su preferencia. Además, estar en casa y tener al investigador como invitado aumenta la autoridad del anfitrión y puede aumentar la calidad de los datos recogidos, esto ayuda al investigador a comprender mejor la conexión entre la tecnología y el entorno y por ende una recolección de datos más efectiva.

En estos casos la exhaustividad de los datos se puede ver afectada por el tiempo limitado que se puede dedicar a los participantes. Esto es importante si se tiene en cuenta que las personas con necesidades especiales se fatigan más rápido. Estas insuficiencias de los métodos tradicionales de recopilación se pueden mitigar con un enfoque que incluya el apoyo en la tecnología, de esta forma no se requiere cambiar métodos tradicionales existentes, sino que son un motor de ayuda para recopilar discretamente un gran volumen de datos de los participantes, garantizando así una mayor amplitud de los requisitos recogidos.

### **Resultados Esperados**

## <span id="page-26-0"></span>**Tabla 4.**

*Resultados.*

# **RESULTADO/PRODUCTO ESPERADO INDICADOR BENEFICIARIO**

Análisis de requisitos funcionales y no funcionales

Modelado UML del software ya desarrollado

*Fuente: Elaboración propia*

## <span id="page-26-1"></span>**Recolección de requisitos usando la técnica Actor-Escenario**

Debido a los problemas de acceso a los usuarios finales anteriormente descritos se optó

por realizar un análisis de requisitos indirecto mediante la técnica actor-escenario:

## **Tabla 5.**

*Modelo teclado virtual.*

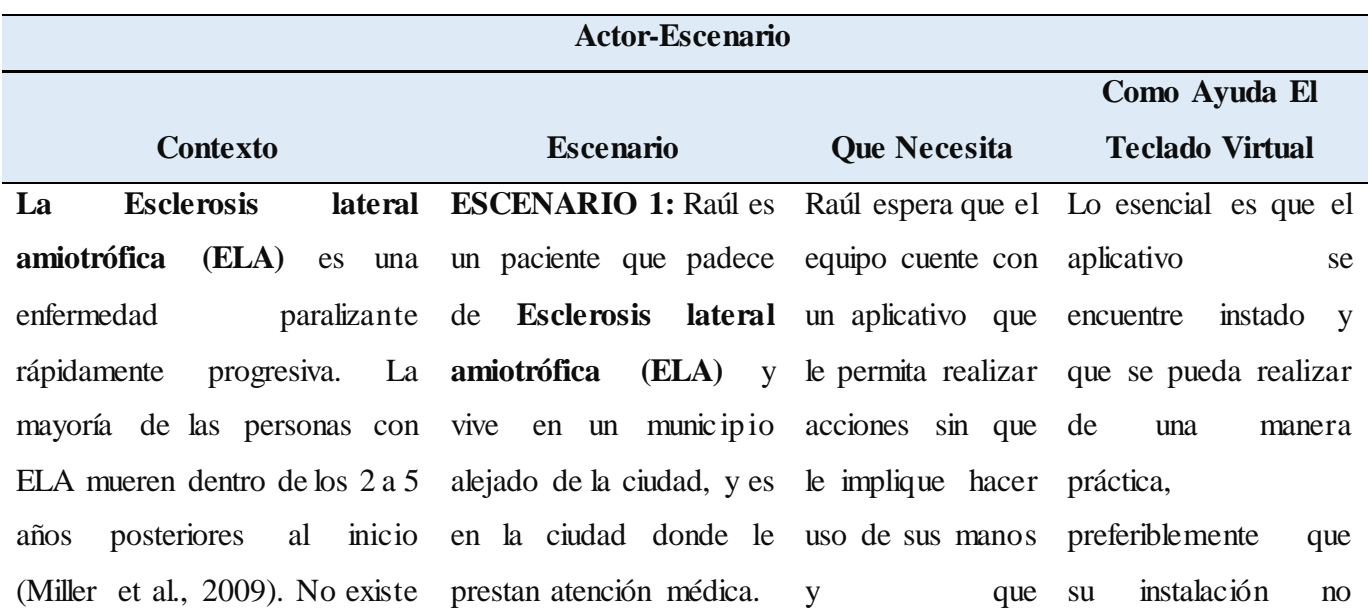

cura y existen tratamientos limitados disponibles; el manejo clínico consiste principalmente en el manejo de los síntomas. Muchas personas diagnosticadas con ELA participan en clínicas multidisciplinarias donde reciben atención coordinada de un neurólogo, fisiatra, fisioterapeuta, terapeuta ocupacional, patólogo del habla solicitud. y lenguaje, dietista, trabajador social, terapeuta respiratorio y enfermera administradora de casos. El impacto de ELA en los patrones de participación de una persona variará dependiendo de la vida de la persona, etapa, tipo de ELA y decisiones que prolongan la vida (gastrostomía, ventilador). Aunque la insuficiencia respiratoria es la causa más común de muerte en la ELA, la ventilación mecánica puede prolongar la esperanza de vida, pero no detendrá la progresión incesante de la parálisis (Millar et al., 2016)

Raúl requiere solicitar su cita de control mensual y para evitar el desplazamiento desea solicitarla por medio del servicio online que tiene la clínica. Se apoya en el equipo de clínica. cómputo de su sobrino para llevar a cabo esta adicionalmente sea de practico manejo; para así poder solicitar su cita sin tener que acudir a las instalaciones físicas de la requiera de conexión a internet**.**  Una vez se obtenga acceso a la aplicación del teclado virtual se espera que su funcionalidad sea de fácil entender para que Raúl proceda con su uso.

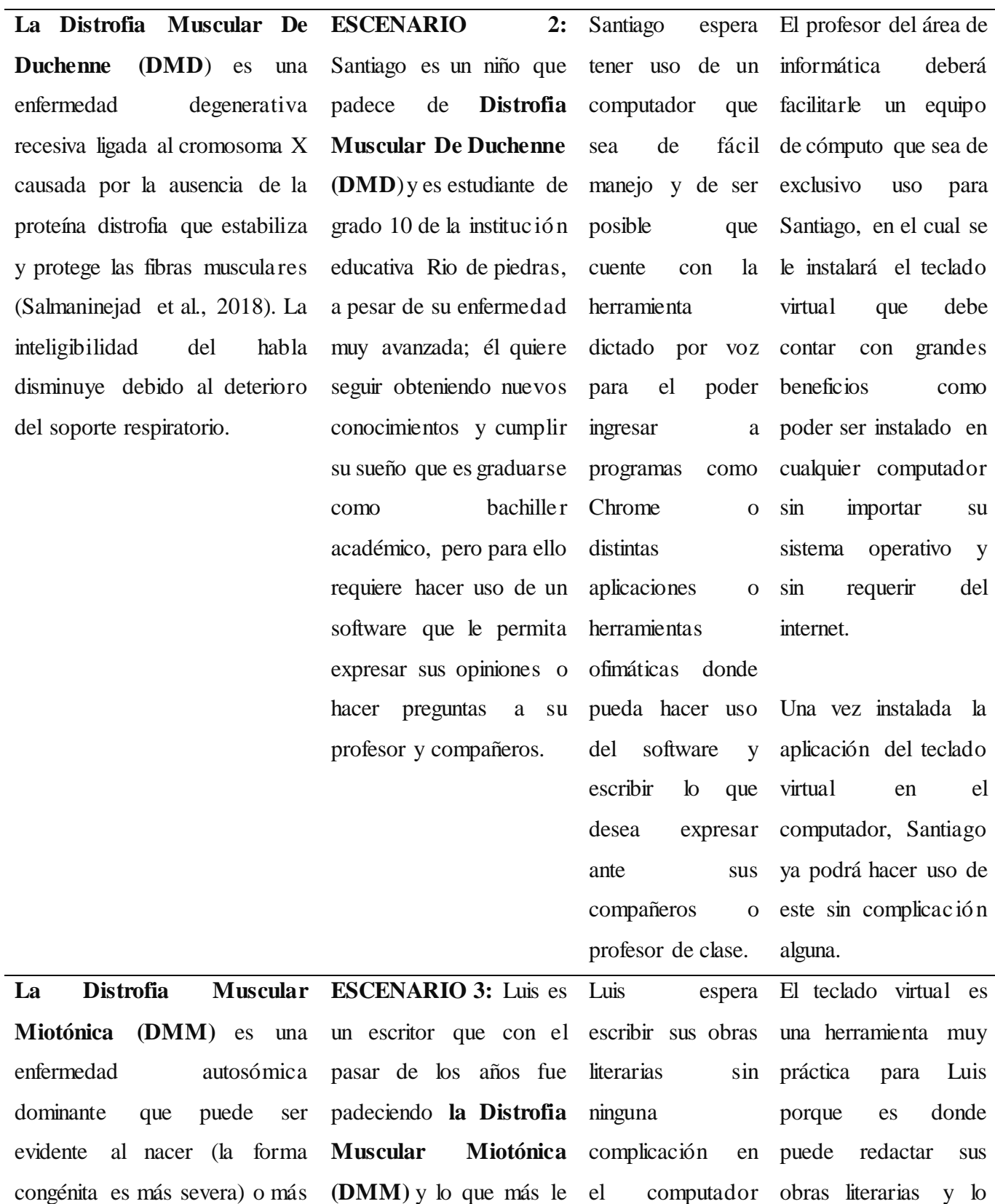

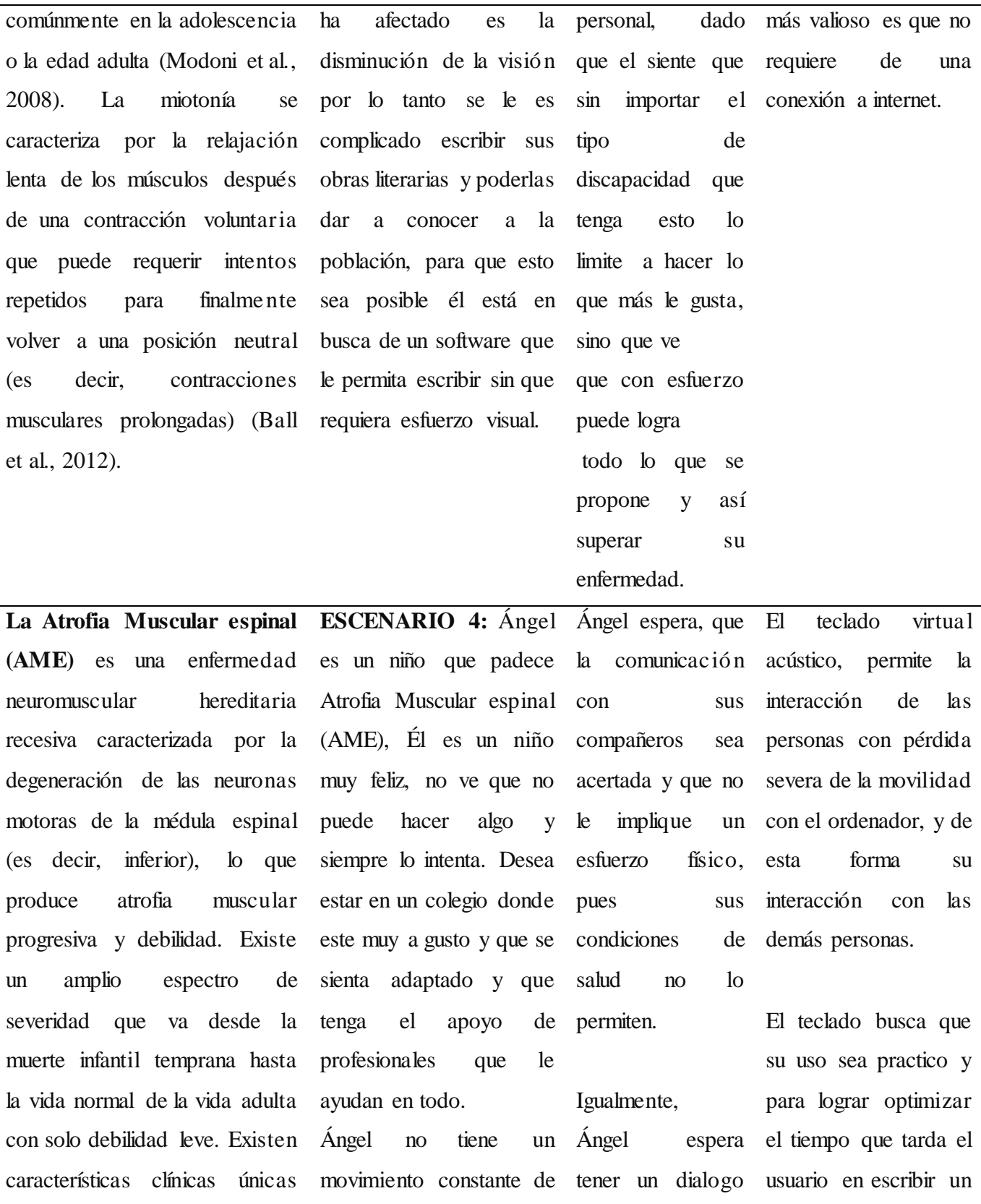

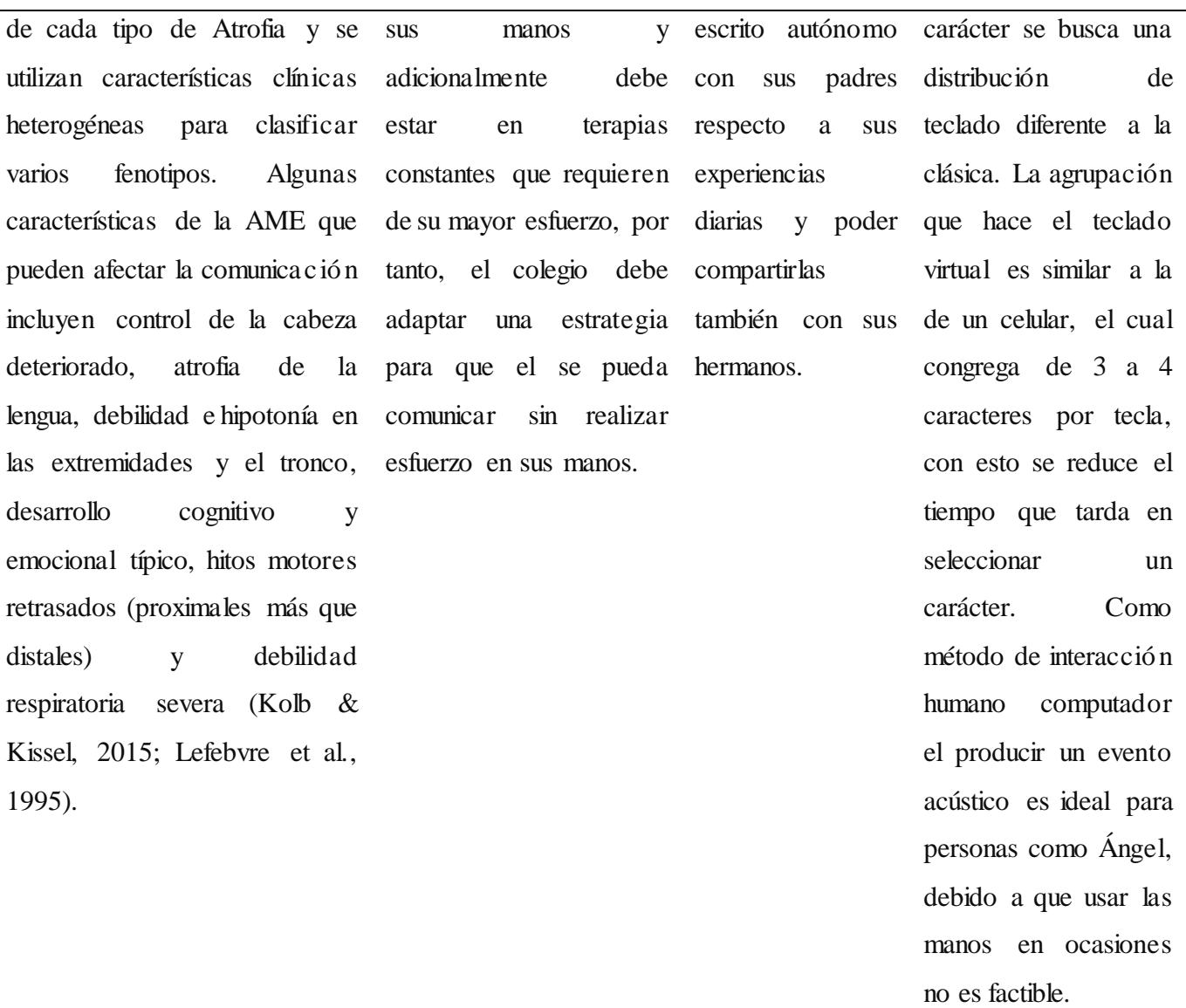

### **Modelado del sistema**

<span id="page-31-0"></span>UML es el Lenguaje Unificado de Modelado (Unified Modeling Language, por sus siglas en inglés). Es el lenguaje de diseño y modelado de sistemas que más se usa actualmente. Su función es describir cómo se usa el sistema, partiendo desde el punto de vista del usuario final, se basa en conocer en cada uno de los requisitos funcionales y no funcionales del software para que este tenga una usabilidad alta.

Cada diagrama muestra el paso a paso que debe realizar el usuario final, lo que nos permite conocer la necesidad del cliente y ofrecer un excelente producto.

De acuerdo a Laurent Debrauwer 2016 "el objetivo de los diagramas UML es mostrar la manera en la que un usuario final va a interactuar con el sistema a desarrollar, sin preocuparse por la forma en la que se va a lograr implementar eso, técnicamente hablando, es decir, sin tomar en cuenta los mecanismos que se van a utilizar para crear o hacer funcionar el sistema.

#### <span id="page-31-1"></span>**Diagrama Casos De Uso**

Es una secuencia de acciones que muestra el comportamiento que se espera de un sistema o software en un caso de uso concreto. En comparación con el resto de diagramas de comportamiento en UML, el diagrama de casos de uso es bastante estático, ya que solo puede emplearse para describir acciones y objetivos, pero no la secuencia exacta de procesos y acciones.

Un caso de uso es un conjunto de escenarios que tienen una meta de usuario en común. (Martin Fowler 2011).

**ACTOR:** Representa a una persona o grupo de personas que desempeñan un rol especifico o interactúan con el software con la finalidad de cumplir un trabajo significativo**.**

**CASOS DE USO:** Un caso de uso es la descripción de una acción o actividad que el actor realiza con el software.

**EVENTO:** Un evento es la especificación de un acontecimiento significativo, ubicado en el tiempo y en el espacio**.**

**ESCENARIO:** Un escenario es una instancia de un caso de uso, cada escenario representa un posible flujo a través de todas las variantes del caso de uso.

# **Tabla 6.**

*Casos de uso.* 

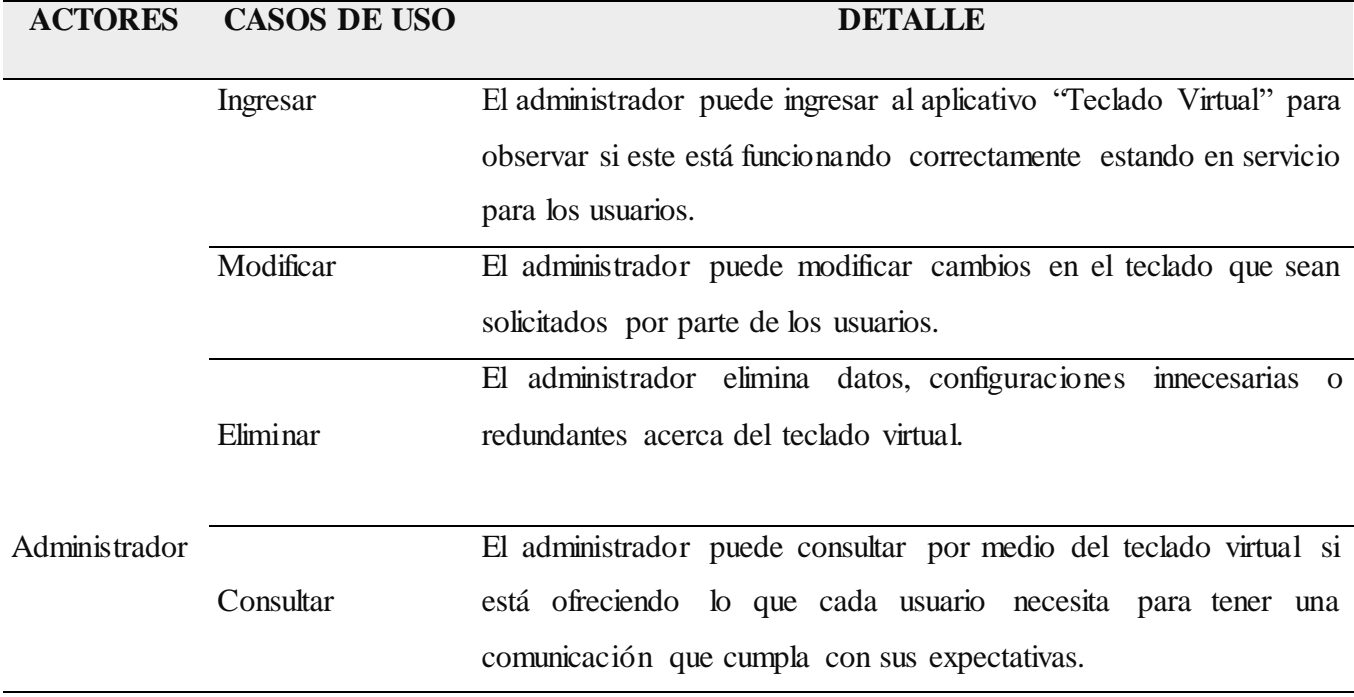

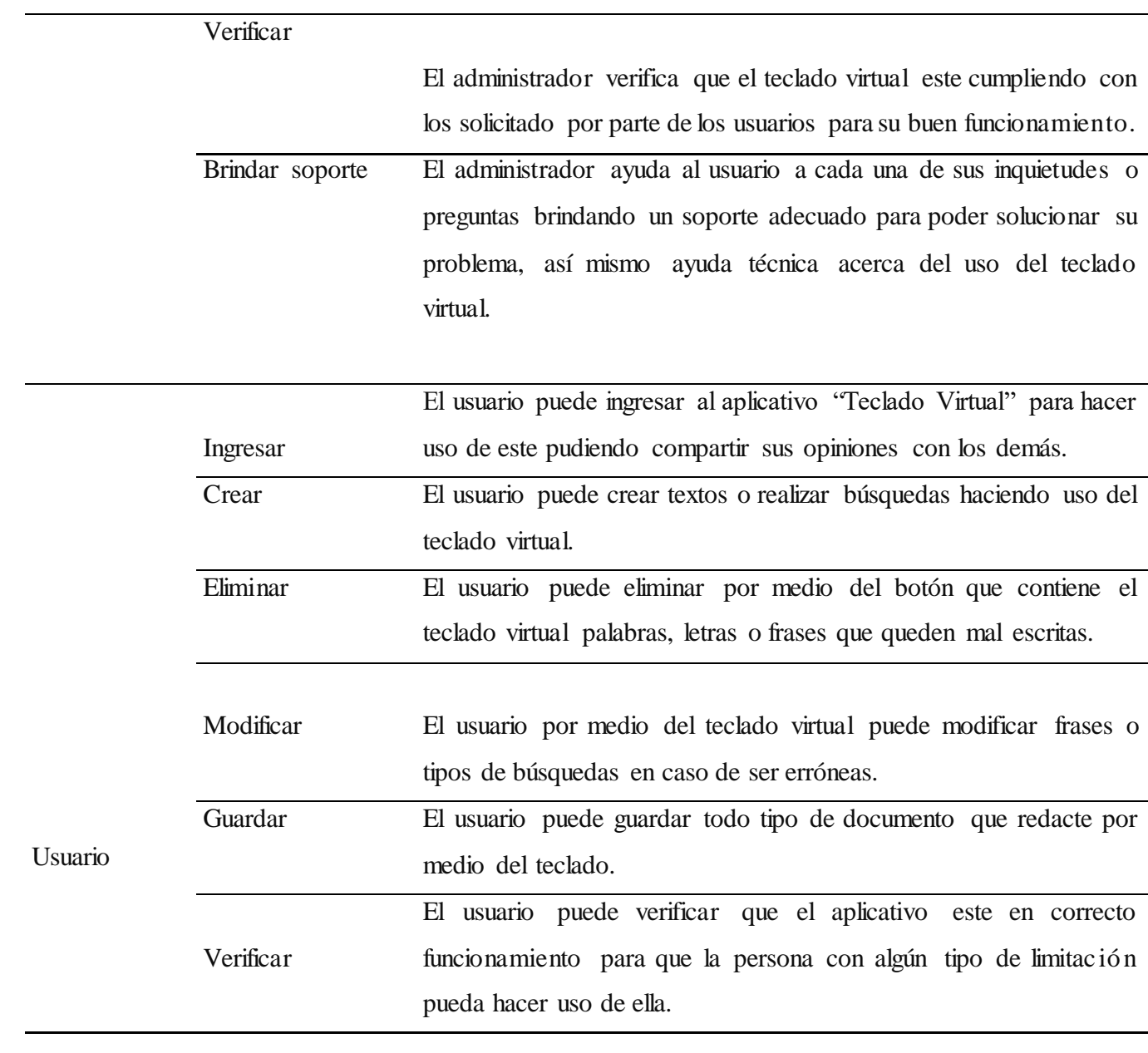

# **Tabla 7.**

*Caso de uso ingresar.*

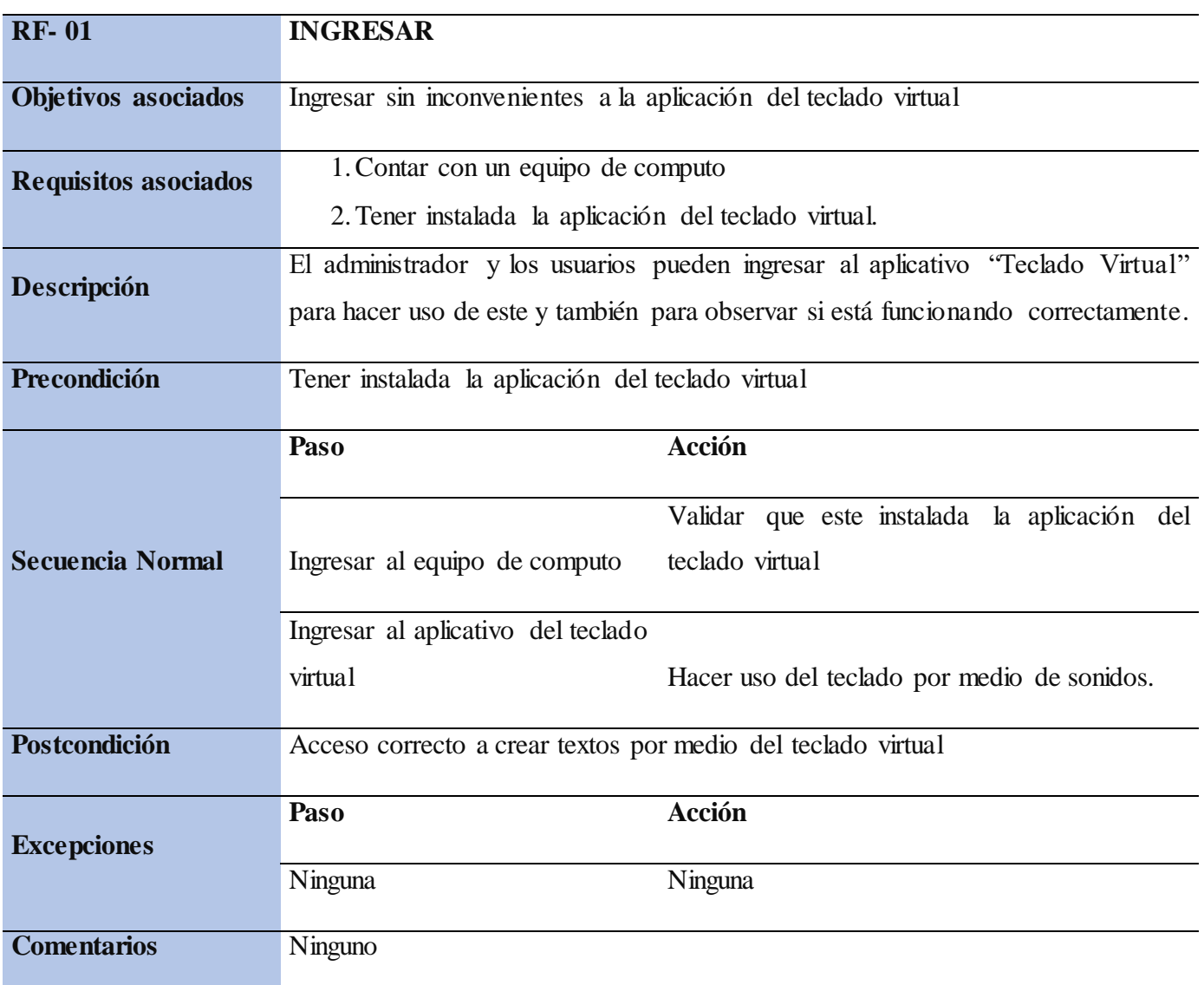

# **Tabla 8**

*Caso de uso modificar.*

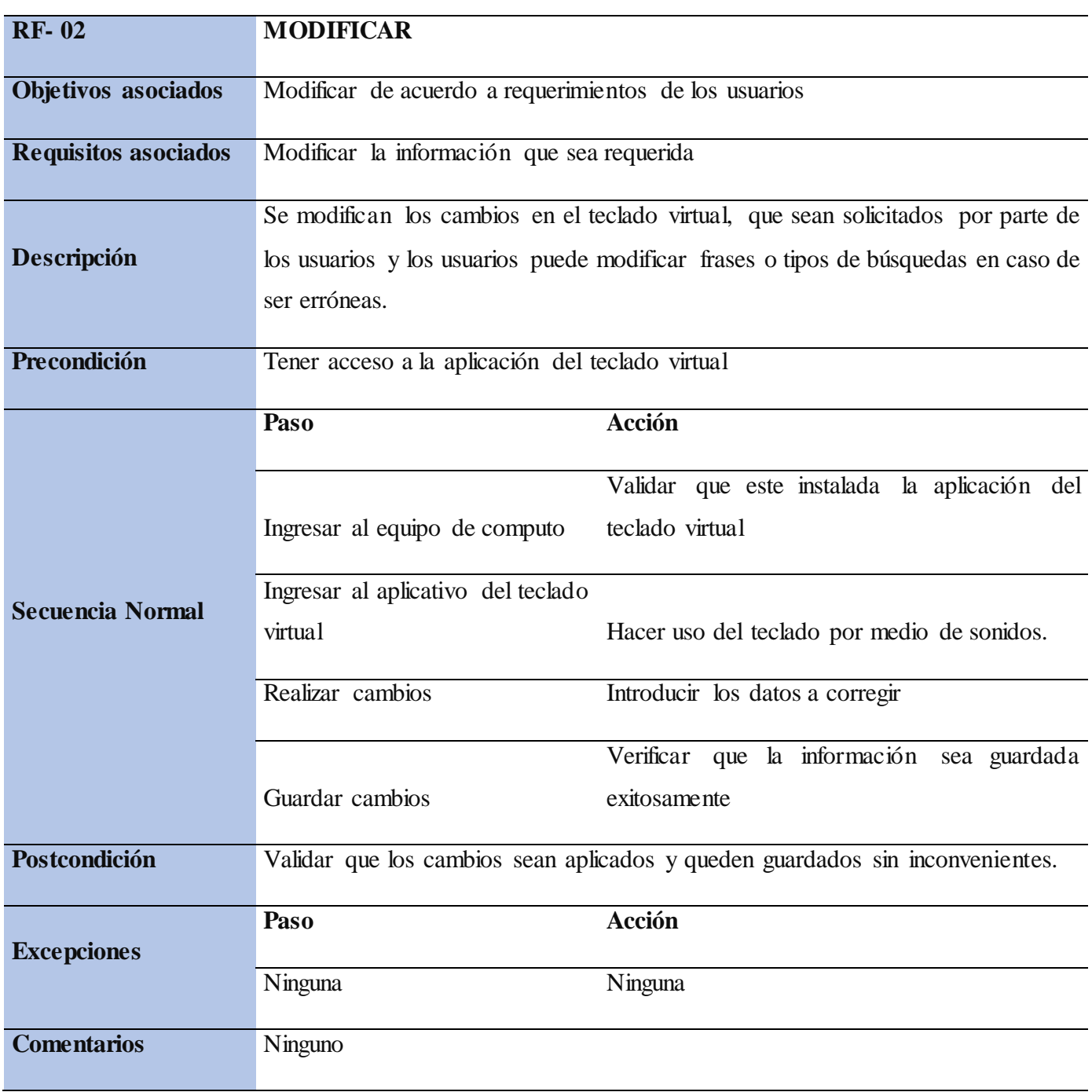

# **Tabla 9.**

*Caso de uso eliminar.* 

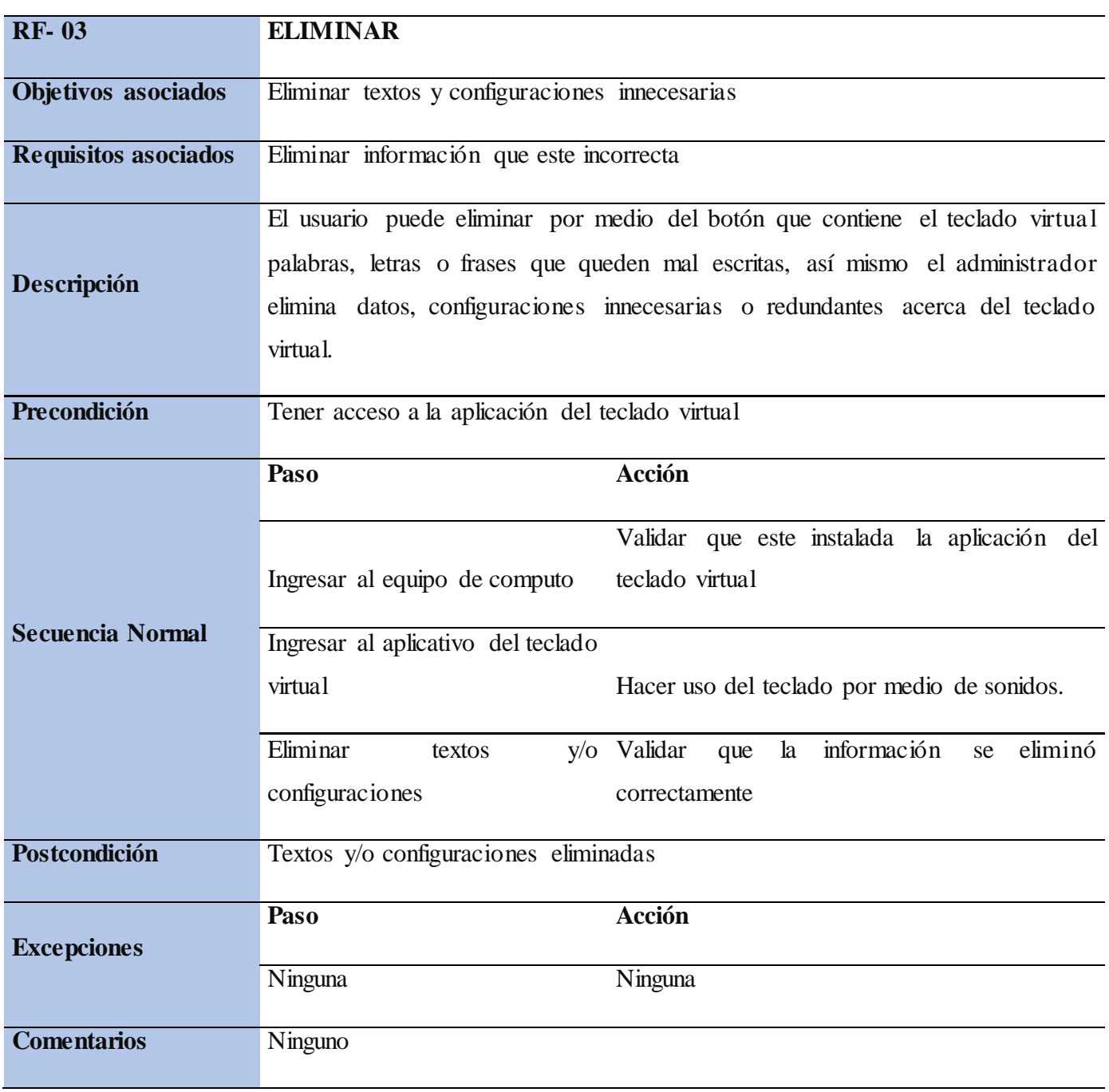

# **Tabla 10.**

*Caso de uso consultar.* 

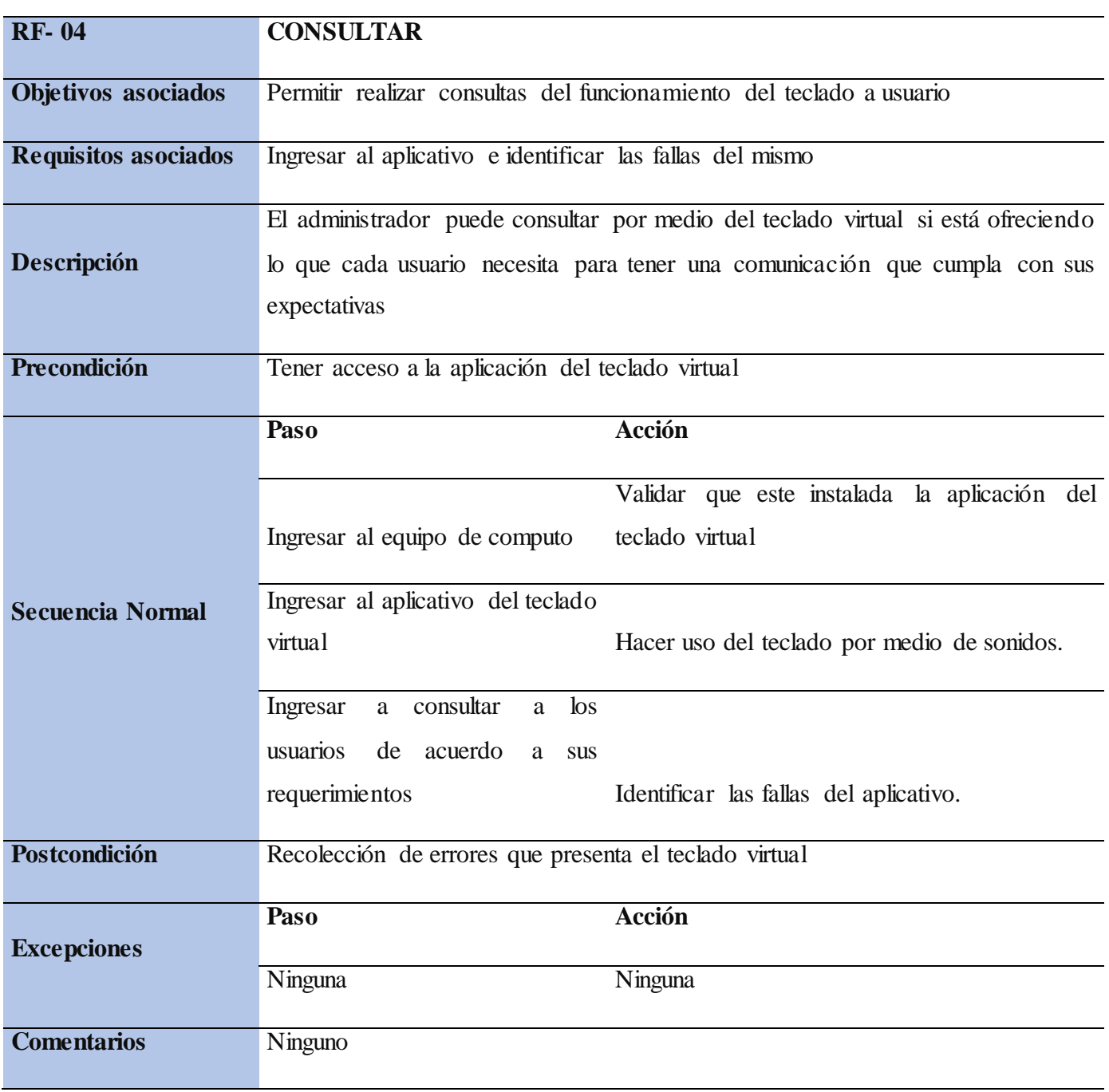

# **Tabla 11.**

# *Caso de uso verificar.*

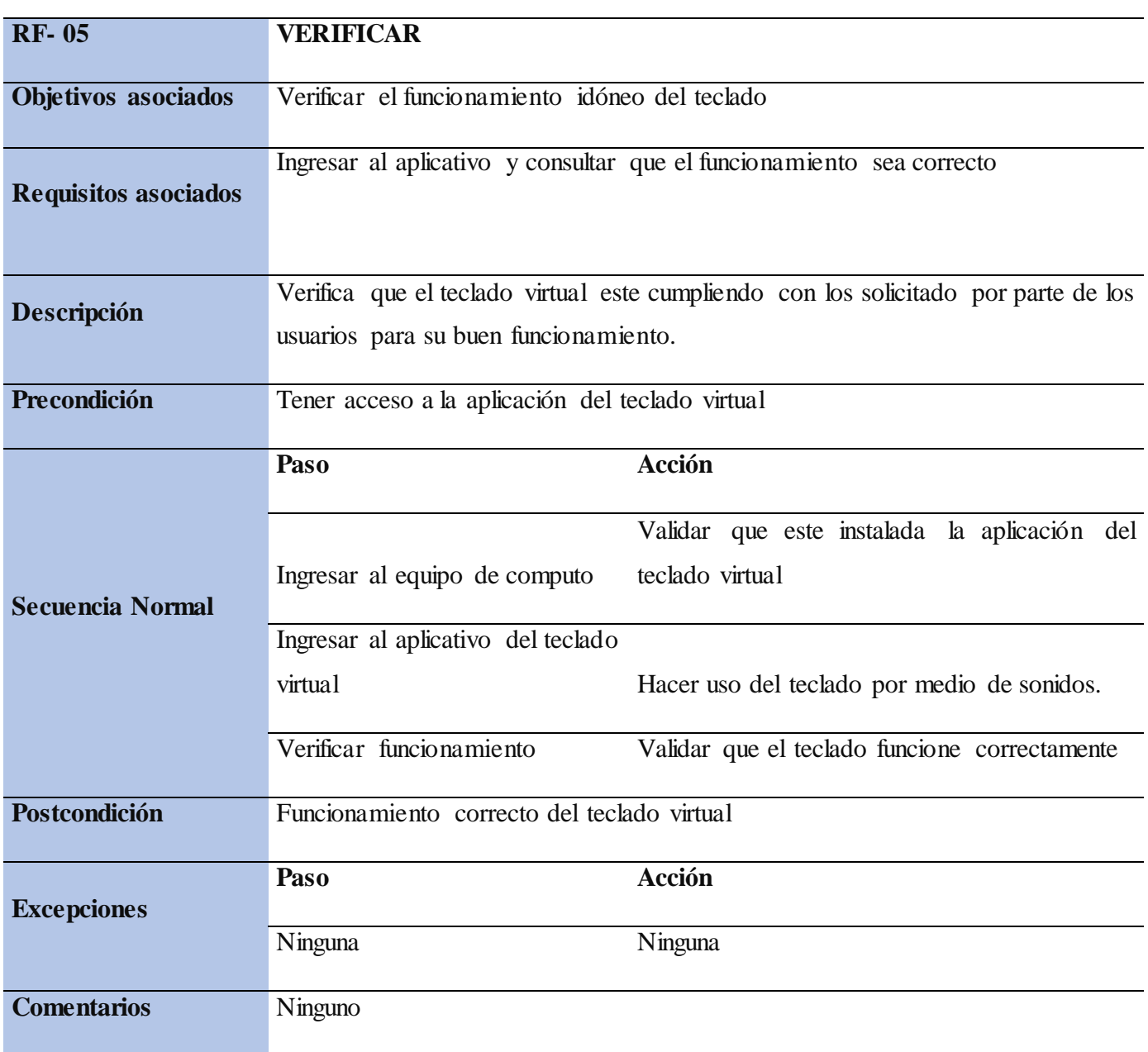

# **Tabla 12.**

*Caso de uso bridar soporte.*

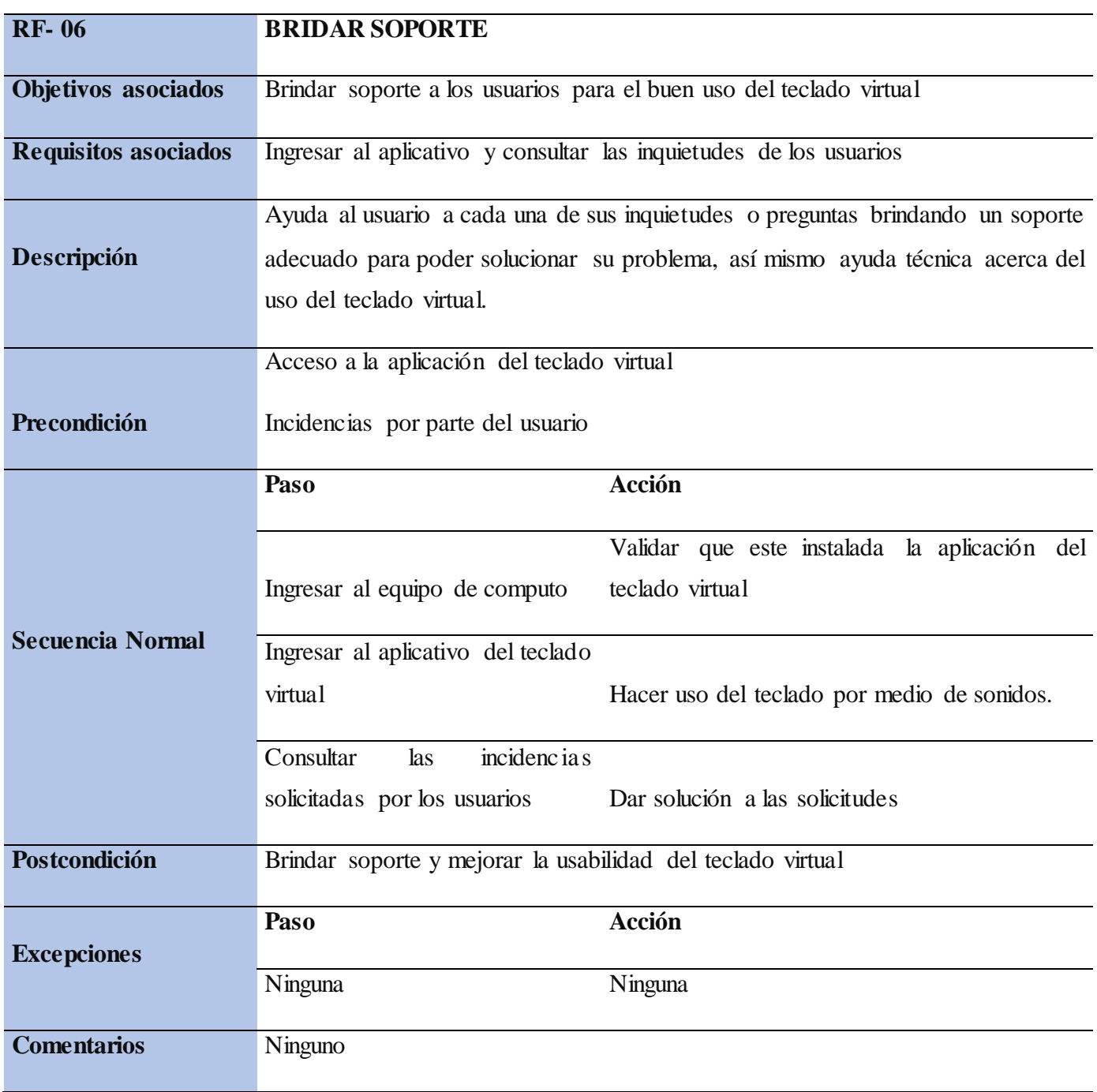

# **Tabla 13.**

*Caso de uso crear.* 

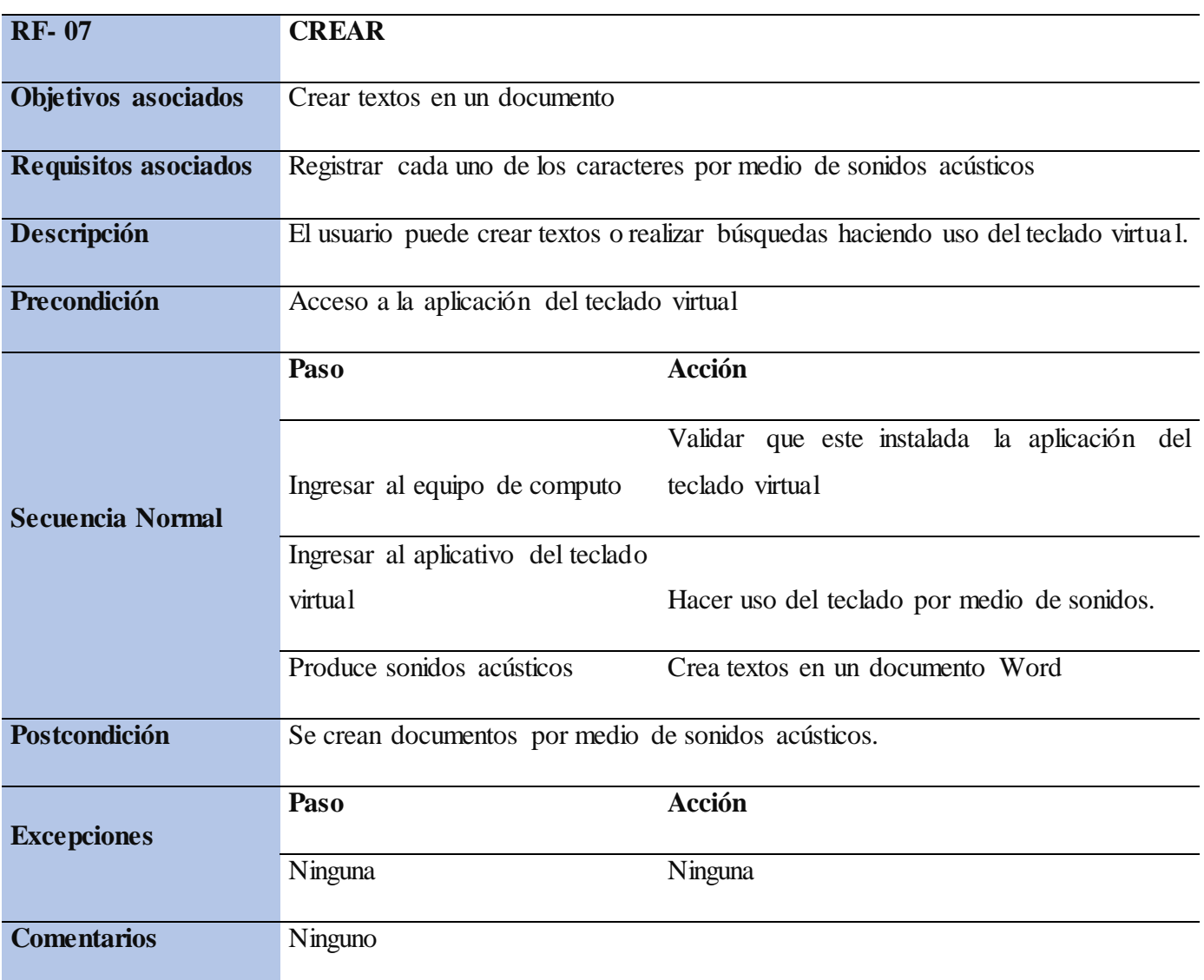

# **Tabla 14.**

# *Caso de uso guardar.*

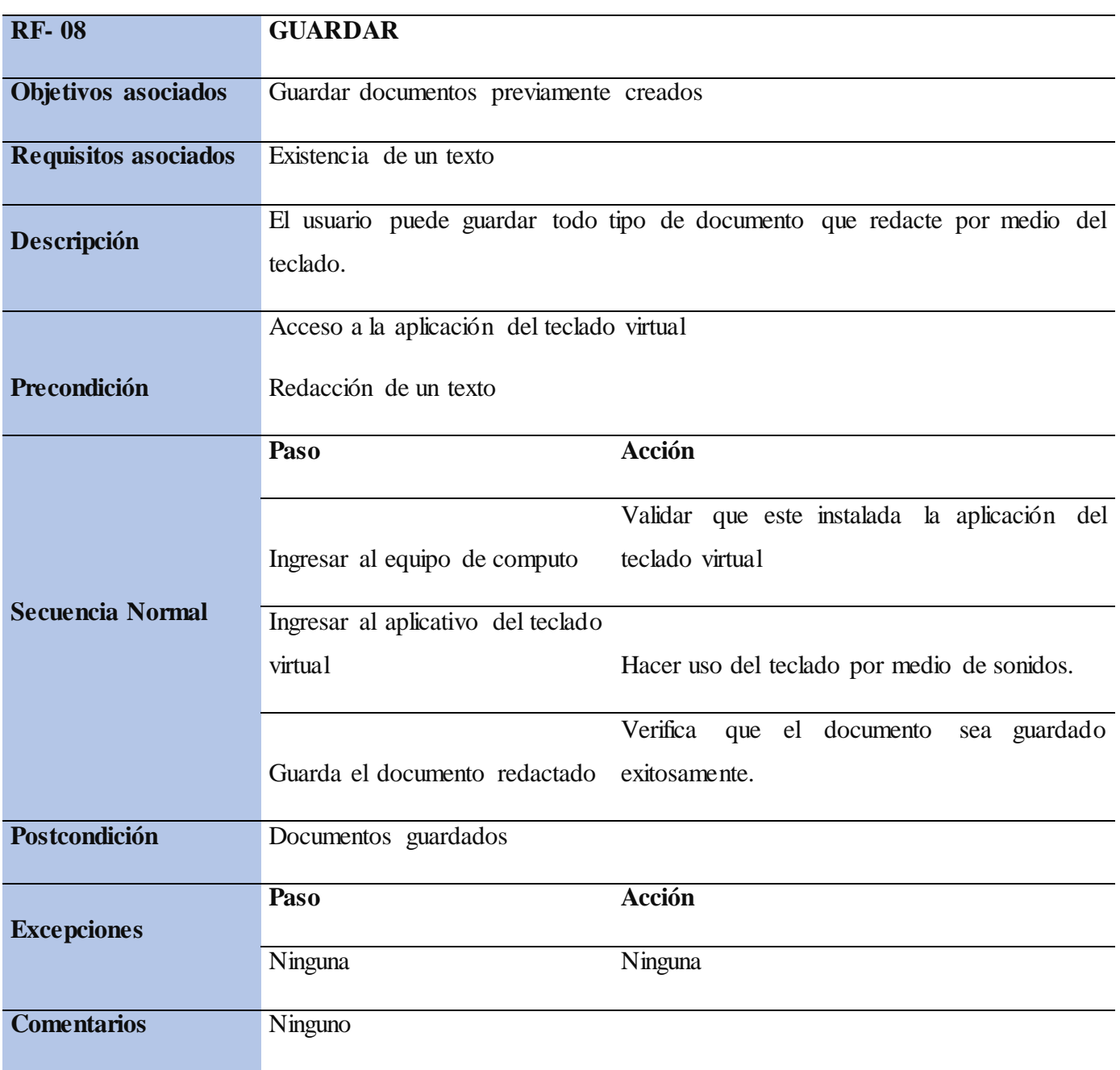

# **Figura 1.**

# *Casos de uso teclado virtual.*

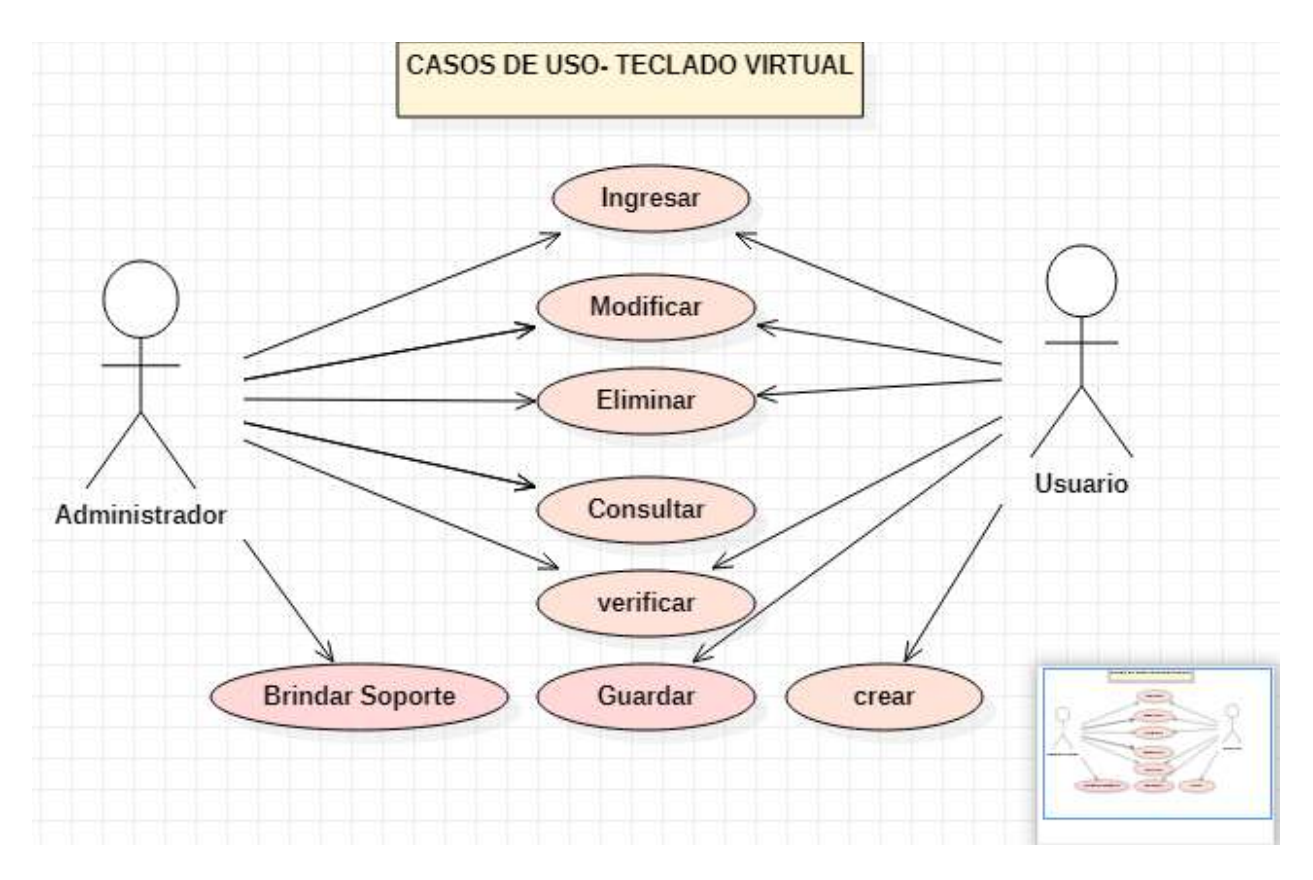

*Fuente: Elaboración propia*

## **Diagrama De Actividades**

<span id="page-43-0"></span>Un diagrama de actividades se usa para mostrar la secuencia de actividades. Los diagramas de actividades muestran el flujo de trabajo desde el punto de inicio hasta el punto final detallando muchas de las rutas de decisiones que existen en el progreso de eventos contenidos en la actividad Un rectángulo grande y redondeado marca la actividad como un sistema cerrado (aunque puede omitirse). Tabarez,Pineda y Barrera 2008.

## **Figura 2.**

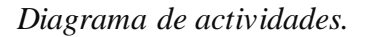

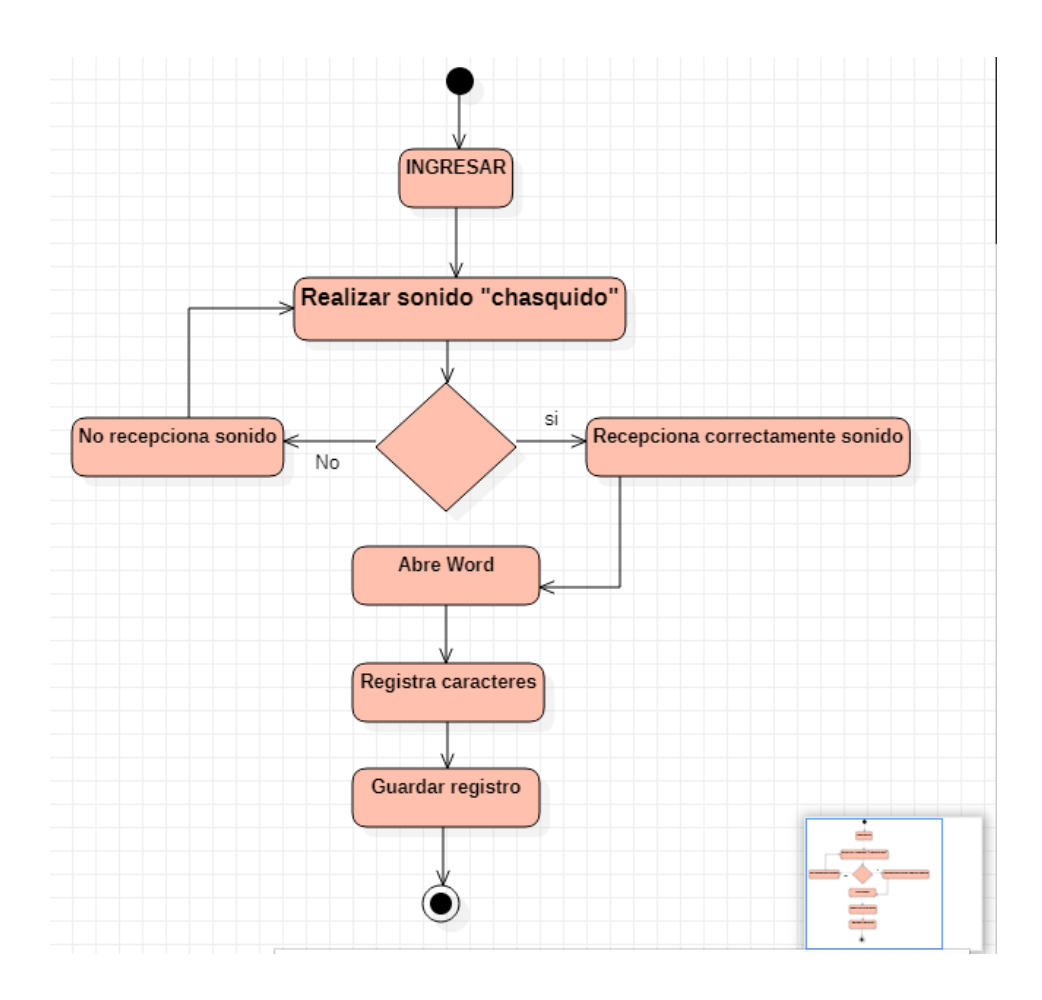

*Fuente: Elaboración propia*

### **Diagrama De Clases**

Este diagrama permite representar gráficamente y de manera estática la estructura general de un sistema, mostrando cada una de las clases y sus interacciones (como herencias, asociaciones, etc.)

Un diagrama de clases representa en un esquema gráfico, las clases u objetos intervinientes y como se relacionan en su escenario, sistema o entorno. Con estos diagramas, se logra diseñar el sistema a ser desarrollado en un lenguaje de programación (Bonaparte 2012).

**Tabla 15.**

*Diagrama de clase administrador.* 

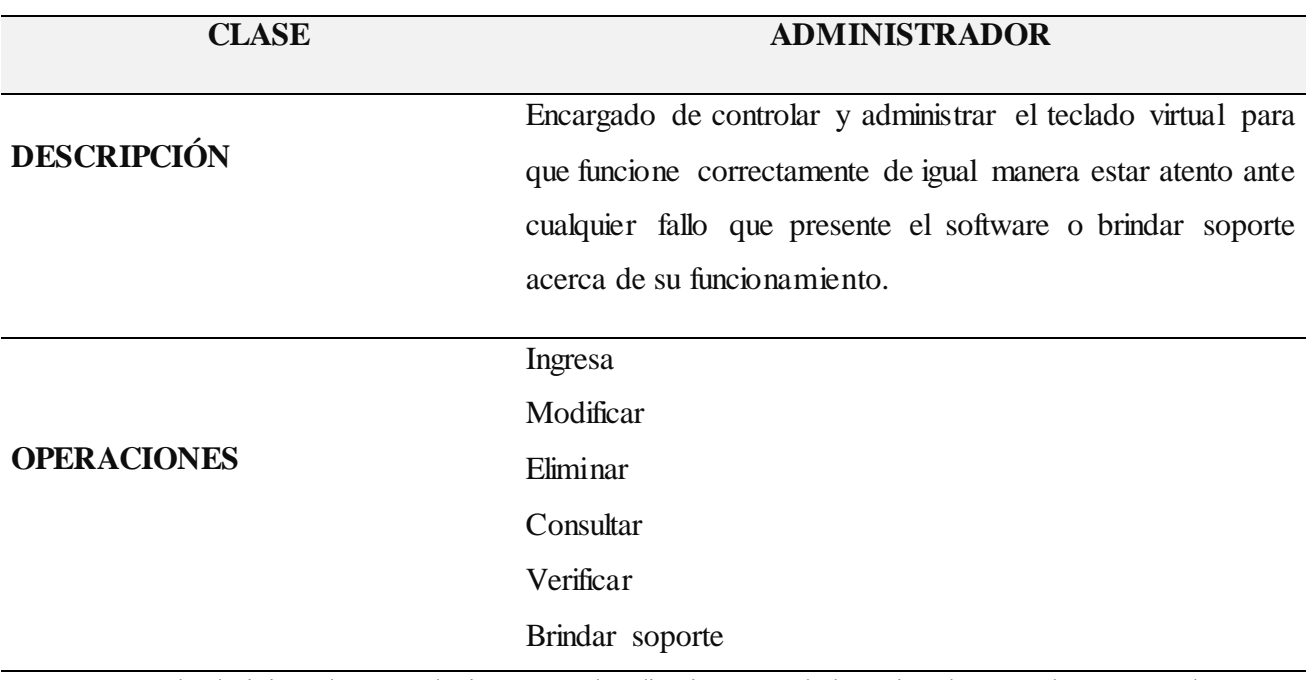

**Ingresar:** El administrador puede ingresar al aplicativo "Teclado Virtual" para hacer uso de este y atender los requerimientos de los usuarios.

**Eliminar:** El administrador elimina datos, configuraciones innecesarias o redundantes acerca del teclado virtual.

**Verificar:** El administrador verifica que el teclado virtual este cumpliendo con los solicitado por parte de los usuarios para su buen funcionamiento.

**Consultar:** El administrador puede consultar por medio del teclado virtual si está ofreciendo lo que cada usuario necesita para tener una comunicación que cumpla con sus expectativas.

**Brindar soporte:** El administrador ayuda al usuario a cada una de sus inquietudes o preguntas brindando un soporte adecuado para poder solucionar su problema, así mismo ayuda técnica acerca del uso del teclado virtual.

*Fuente: Elaboración propia*

## **Tabla 16.**

*Diagrama de clase usuario acompañante.* 

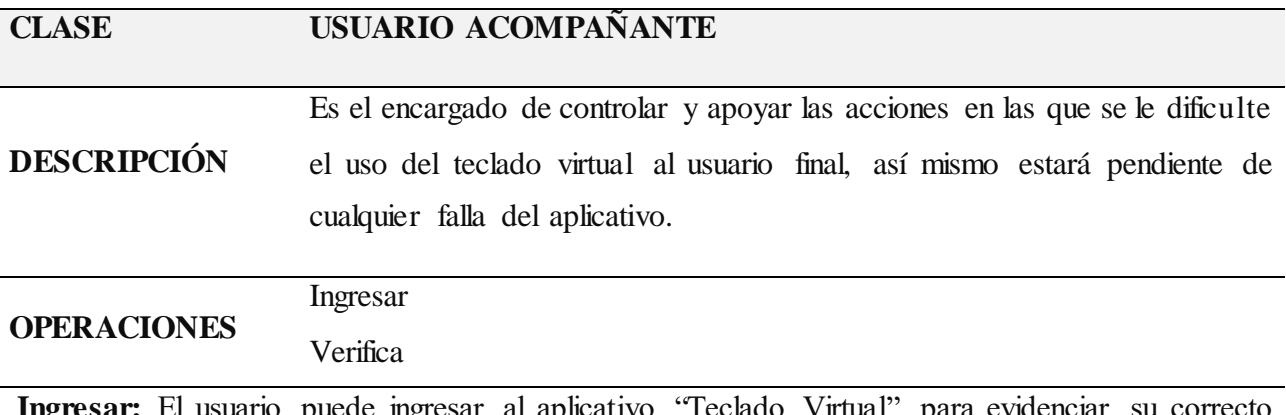

**Ingresar:** El usuario puede ingresar al aplicativo "Teclado Virtual" para evidenciar su correcto funcionamiento y posteriormente brinda ayuda al usuario final.

**Verificar**: El usuario puede verificar que el aplicativo este en correcto funcionamiento para que el usuario final pueda hacer uso correcto de esta.

## **Tabla 17.**

*Diagrama de clase usuario final.* 

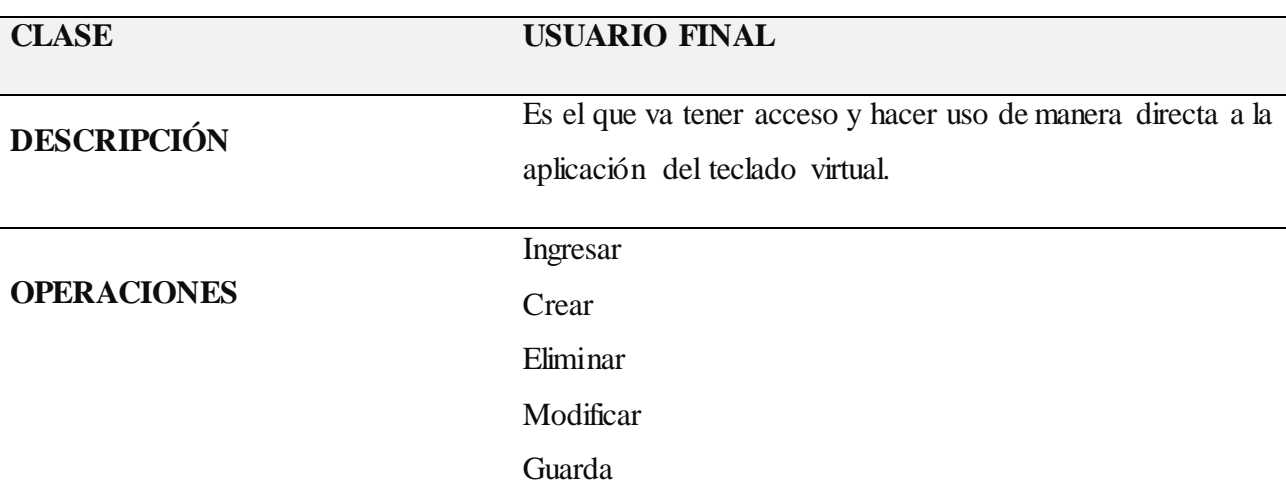

**Ingresar:** El usuario puede ingresar al aplicativo "Teclado Virtual" para hacer uso de este pudiendo compartir sus opiniones con los demás.

**Crear:** El usuario puede crear textos o realizar búsquedas haciendo uso del teclado virtual.

**Eliminar:** El usuario puede eliminar por medio del botón que contiene el teclado virtual palabras, letras o frases que queden mal escritas.

**Modificar:** El usuario por medio del teclado virtual puede modificar frases o tipos de búsquedas en caso de ser erróneas.

**Guardar:** El usuario puede guardar todo tipo de documento que redacte por medio del teclado.

# **Figura 3.**

## *Diagrama de clases.*

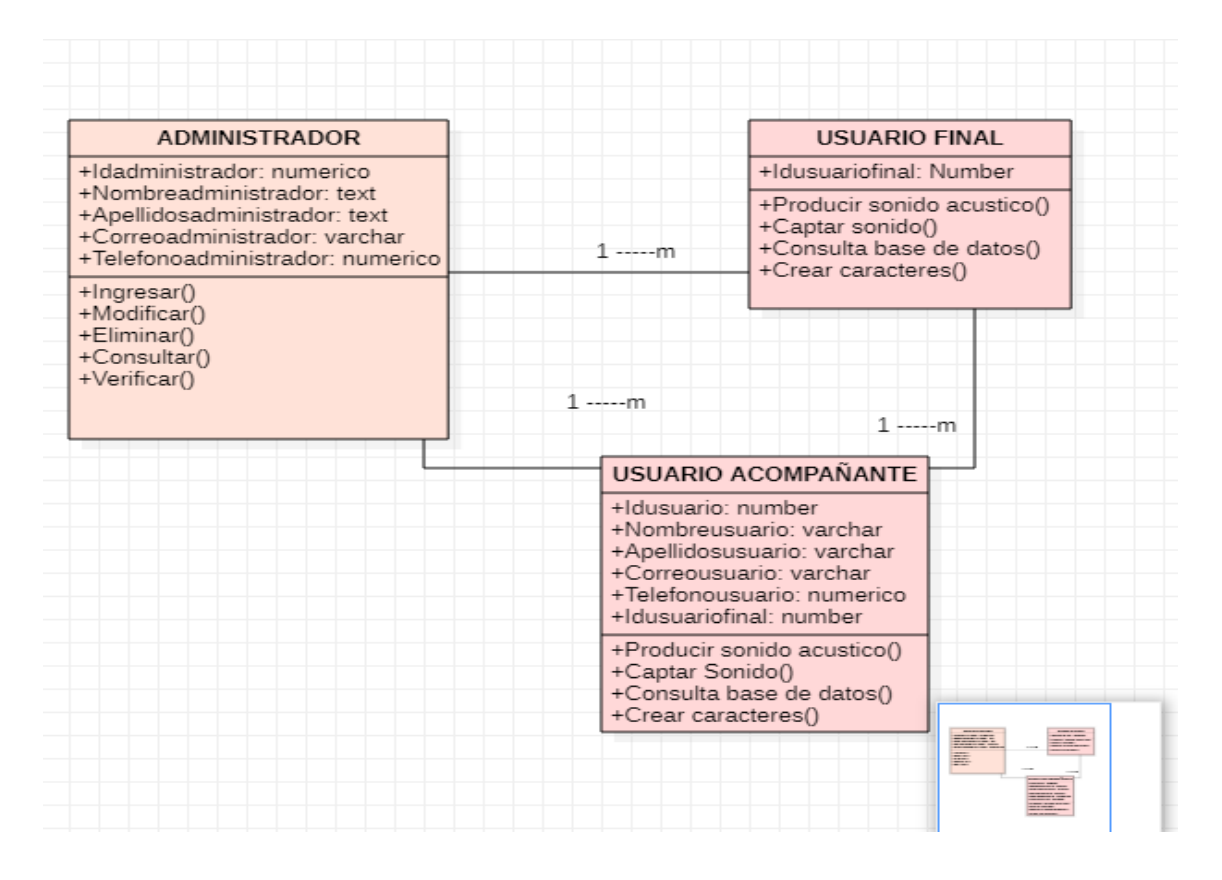

*Fuente: Elaboración propia.*

### **Diseño Del Sistema**

<span id="page-48-0"></span>De acuerdo a Sánchez y Jiménez (2016) "El diseño del teclado también se fundamentó en el concepto "esfuerzo mínimo del usuario", teniendo en cuenta el enfoque de los usuarios al que va dirigido, esto quiere decir que los usuarios pueden hacer uso de la aplicación con una cantidad mínima de acciones y con esto conseguir realizar efectivamente sus tareas. En este caso con una reducida cantidad de pulsaciones el teclado debe ser efectivo en realizar su función". Pag.5

De acuerdo a Sánchez y Jiménez (2016) "El diseño de teclado QWERTY fue un invento del estadounidense Christopher Sholes (1819-1890), creador de la primera máquina de escribir que se comercializó, pero este teclado presenta dificultades para los usuarios que tienen discapacidad motriz. Es por esto que se diseñó un teclado alternativo que ofrece al usuario realizar la escritura en un menor tiempo posible, este teclado cuenta con la agrupación de las letras en los teclados celulares lo que presento un 20% más de eficiencia frente al teclado con distribución QWERTY. Para el uso del teclado alternativo el sistema realiza un barrido automático eficiente pues lo realiza tecla a tecla cada segundo, cuando se alcanza la tecla con la agrupación deseada, el usuario debe realizar un evento de tipo acústico, posteriormente se ofrecen las letras que se encuentran en la tecla. Una vez se visualizan las letras que ofrece esta tecla, nuevamente el sistema realiza un barrido, cuando se identifica la letra o carácter que el usuario desea, se realiza otro evento de tipo acústico e inmediatamente la selección será vista en la pantalla; el teclado cuenta también con una tecla que le permite al usuario abrir la aplicación Word. Dos ventajas muy importantes que presenta el teclado es que no necesita recalibrar el micrófono en cada uso y el entrenamiento para el uso del software por parte del usuario es cómodo y no requiere mucho tiempo. Pag.6

# **Figura 4.**

*Diseño del sistema.*

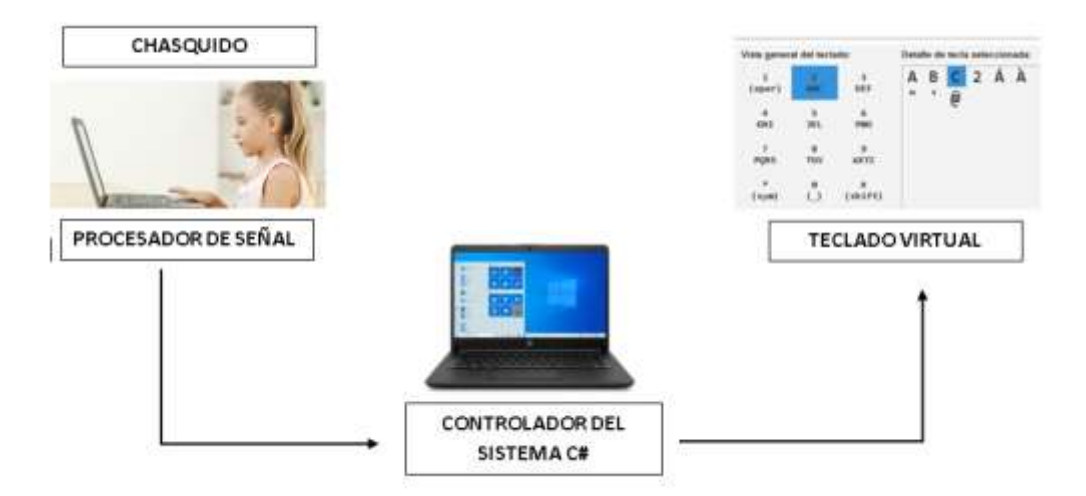

*Fuente: Elaboración propia*

*Nota:* La imagen describe el funcionamiento del sistema, el cual solo requiere de un evento acústico para interactuar con él. Esto brinda la posibilidad de que muchos usuarios con diferentes tipos de patologías lo puedan usar sin ningún tipo de barrera. Además, también se diseñó pensando en el factor económico; la pobreza es un factor asociado a la población con discapacidad en general. El evento acústico no requiere de un hardware adicional si se dispone de un pc portátil o requiere de una inversión baja en caso de no contar con él.

## **Modelo Vista Controlador**

<span id="page-50-0"></span>Según Eslava (Muñoz, 2013) "Es un patrón de arquitectura de software que separa los datos y la lógica del negocio de una aplicación de la interfaz de usuario y el modulo encargado de gestionar los eventos y las comunicaciones, para ellos MVC propone la construcción de tres componentes distintos que son el Modelo, Vista y Controlador, es decir por un lado define componentes para la representación de la información y por otro lado para la interacción del Usuario" pág. 109

### **Figura 5.**

*MVC.*

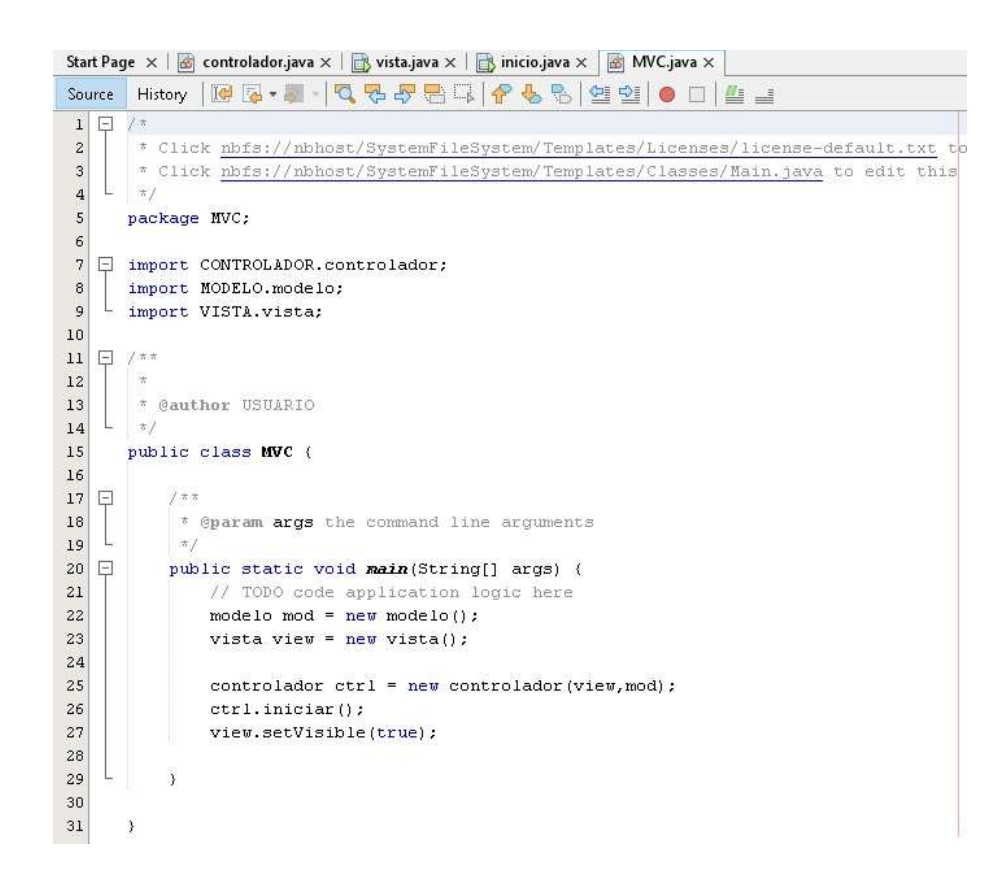

*Fuente: Elaboración propia*

**VISTA:** Según Eslava (2013) En la vista el usuario visualiza las interfaces de nuestra aplicación, las vistas requerirán los datos a los modelos y ellas se generará la salida tal como nuestra aplicación lo requiera" pag.116.

De acuerdo a lo explicado en "Diseño de sistema", el hecho de no usar un teclado clásico, se requería un cambio de paradigma para hacer más eficiente la comunicación. Mediante esta agrupación de teclas se mejora esta característica de manera tangible respecto al QWERTY.

# **Figura 6.**

*Vista Teclado virtual.*

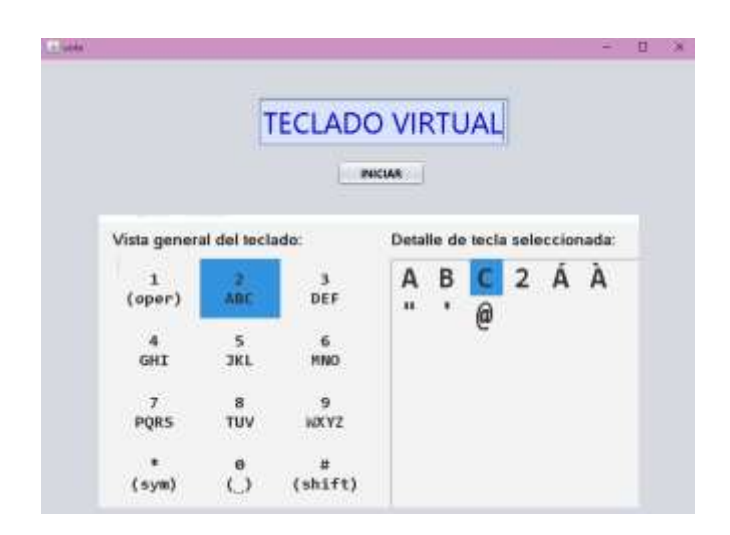

*Fuente: Elaboración propia*

# **Figura 7.**

*Vista Teclado virtual.*

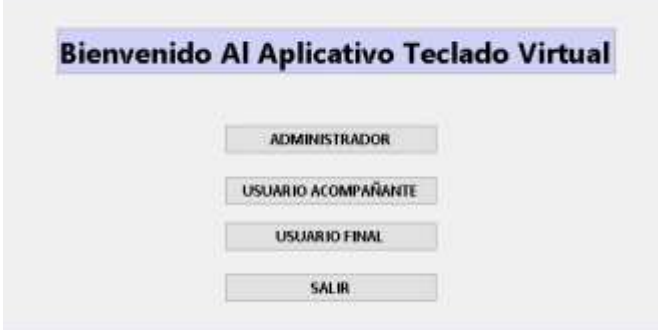

*Fuente: Elaboración propia*

**MODELO:** Según Eslava (2013) es la capa donde se trabaja con los datos por lo tanto

contendrá mecanismos para acceder a la información y también para actualizar su estado. pág.

115

# **Figura 8.**

*Modelo.*

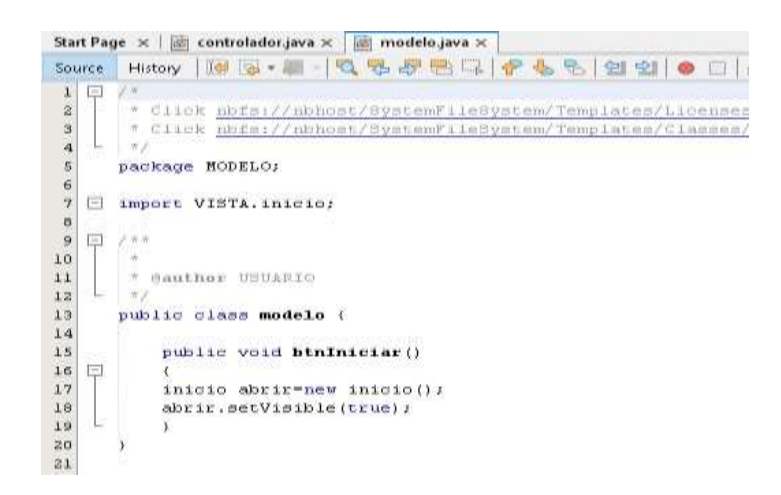

*Fuente: Elaboración propia*

**CONTROLADOR:** Según Eslava (2013), contiene el código necesario para responder a las acciones que se solicitan en la aplicación como visualizar un elemento, realizar una compra, una búsqueda información. Es una capa que sirve de enlace entre las vistas y los modelos respondiendo a los mecanismos que puedan requerirse para implementar las necesidades de nuestra aplicación. Pag 117.

### **Figura 9.**

### *Controlador.*

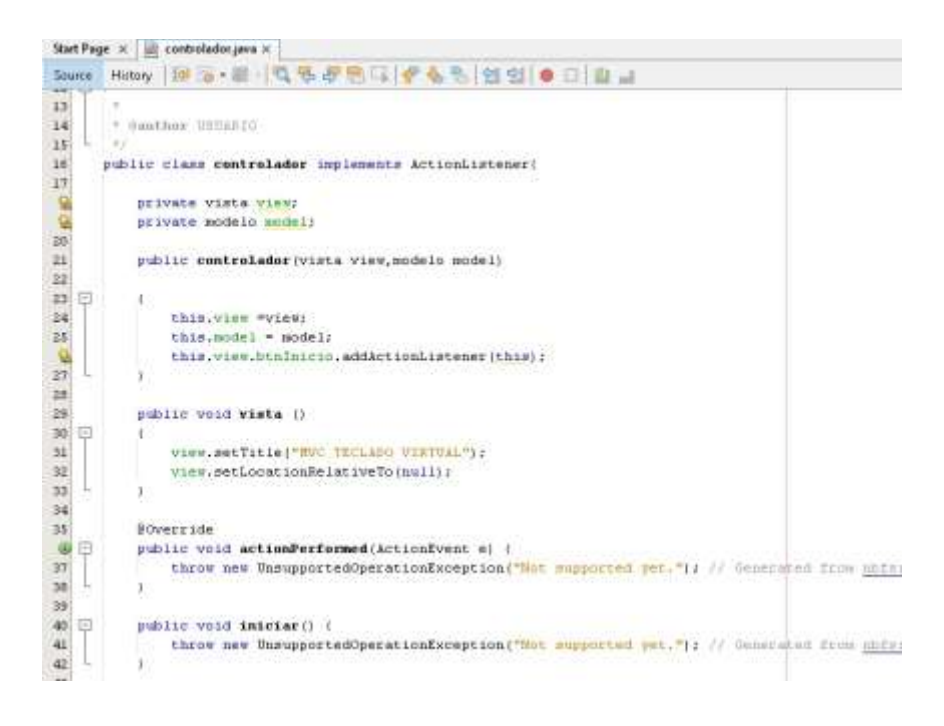

*Fuente: Elaboración propia*

Además, se optó por incorporar una buena práctica de programación en estos casos tal como lo sugirió Sánchez (2021), una programación orientada a módulos, debido a que facilita la modificación del código para solventar problemas o realizar cambios que ayuden a mejorar la usabilidad final.

#### **Evaluación De Usabilidad**

Por medio del director de la tesis se consiguió obtener la evaluación de usabilidad mediante la técnica de escala usabilidad. Este método llamado Escala de usabilidad del sistema (SUS por sus siglas en inglés) proporciona una herramienta confiable y rápida para medir la usabilidad. Consiste en un cuestionario de 10 ítems con cinco opciones de respuesta para los encuestados; de Totalmente de acuerdo a Totalmente en desacuerdo. Creado originalmente por John Brooke en 1986, le permite evaluar una amplia variedad de productos y servicios, incluidos hardware, software, dispositivos móviles, sitios web y aplicaciones.

## **Tabla 18.**

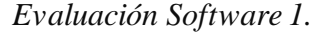

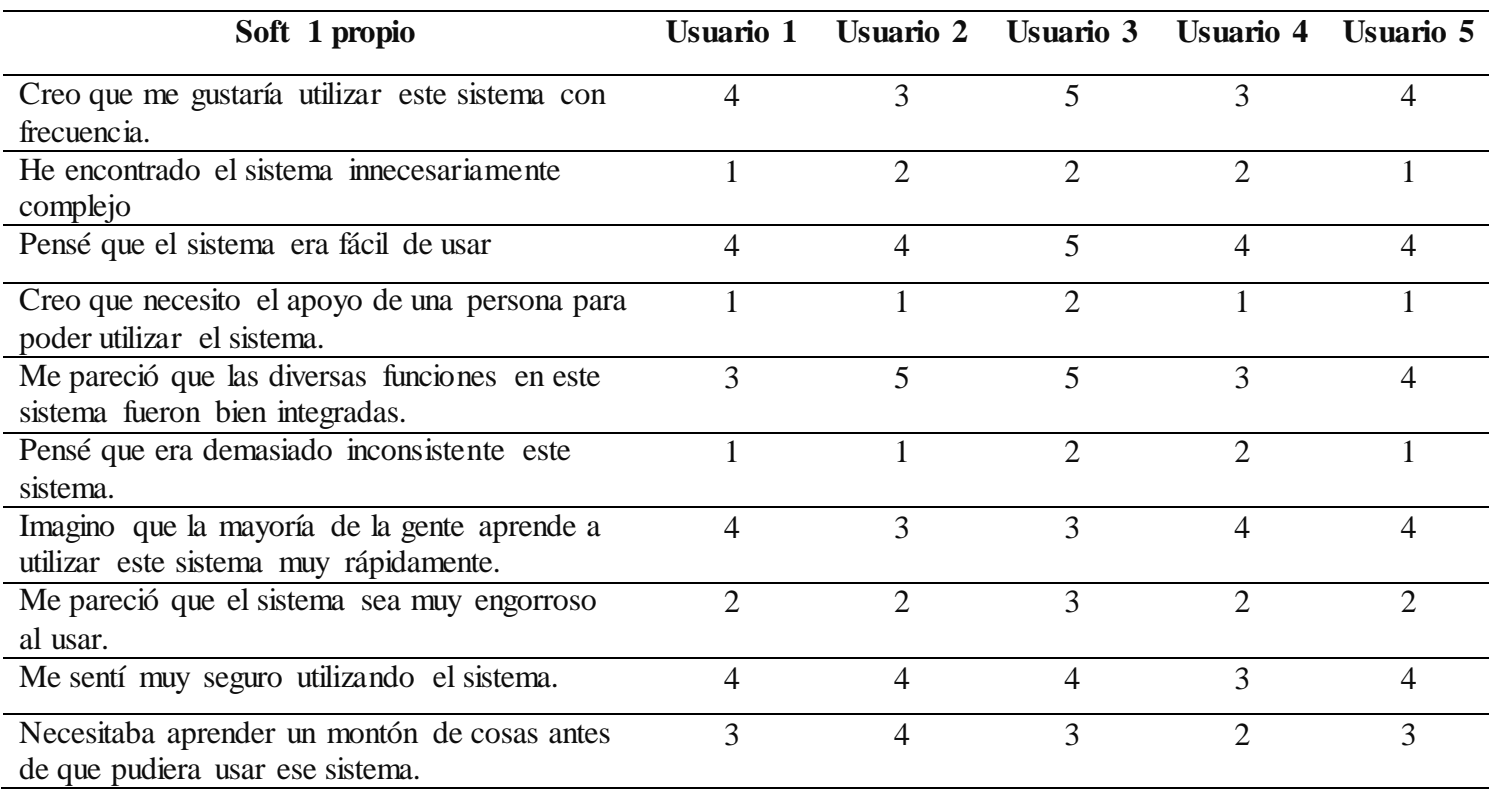

## **Tabla 19***.*

## *Evaluación Software 2.*

| Soft 2 propio                                                                          | Usuario 1                   |                | Usuario 2 Usuario 3 Usuario 4 |                | Usuario 5 |
|----------------------------------------------------------------------------------------|-----------------------------|----------------|-------------------------------|----------------|-----------|
| Creo que me gustaría utilizar este sistema con<br>frecuencia.                          | $\overline{2}$              | 3              | $\overline{2}$                | 3              |           |
| He encontrado el sistema innecesariamente<br>complejo                                  | 4                           | $\overline{2}$ | 3                             | $\overline{2}$ |           |
| Pensé que el sistema era fácil de usar                                                 | $\overline{2}$              | 3              | 3                             | $\mathfrak{D}$ | 3         |
| Creo que necesito el apoyo de una persona para<br>poder utilizar el sistema.           | $\mathcal{D}_{\mathcal{L}}$ | 3              | 3                             | $\overline{2}$ | 3         |
| Me pareció que las diversas funciones en este<br>sistema fueron bien integradas.       | $\overline{2}$              | 3              |                               | 3              | 3         |
| Pensé que era demasiado inconsistente este<br>sistema.                                 | 3                           | $\overline{2}$ | 3                             | $\mathfrak{D}$ | 3         |
| Imagino que la mayoría de la gente aprende a<br>utilizar este sistema muy rápidamente. | 3                           | $\overline{2}$ | $\overline{2}$                | 1              | 3         |
| Me pareció que el sistema sea muy engorroso<br>al usar.                                | $\overline{2}$              | 3              | $\mathfrak{D}$                | $\overline{2}$ | 3         |
| Me sentí muy seguro utilizando el sistema.                                             | 4                           | 3              | 3                             | 4              | 3         |
| Necesitaba aprender un montón de cosas antes<br>de que pudiera usar ese sistema.       |                             | 2              | 2                             | $\overline{2}$ | 2         |

*Fuente: Elaboración propia*

Tal como sugiere Nielsen, un estudio de usabilidad se debe realizar con 5 usuarios debido a que al tener más usuarios solo encontraran las mismas características(Nielsen, 2012).

**USABILIDAD:** Según Fernández (2014) la usabilidad se refiere a la satisfacción del usuario la facilidad con la que se puede utilizar una herramienta objeto o interfaz web de tal forma que le pueda brindar facilidad de aprendizaje, eficiencia, memorabilidad, tasa de errores y satisfacción entre otros, es decir que el software presente una interfaz amigable con el usuario y que cuente con menús sencillos para su uso. Pág.7

**EFICIENCIA:** Según Martínez (2015) Es un componente a través del cual se puede medir la usabilidad, son los recursos empleados en relación con la exactitud y la exhaustividad con las que los usuarios logran las metas, es decir nos muestra cuánto tarda el software en realizar una determinada función. Pág.142

**EFICACIA:** Según Martínez (2015) Es un componente a través del cual se puede medir la usabilidad, La eficacia permite identificar cuantos errores comete el usuario al realizar una tarea y como de grave son las consecuencias de estos errores. Según la Norma ISO 9241, se define como el grado de consecución de una meta en la que se mide la efectividad en relación con los objetivos y la exactitud e integridad de los resultados. De esta manera, el elemento para medir la eficacia será el objetivo; una aplicación es eficaz si el usuario puede llevar a cabo la tarea fijada según los criterios establecidos en el objetivo. Para medir la eficacia, se utilizan tres métodos de análisis: la tasa de cumplimiento de tareas, el recorrido cognitivo y la evaluación heurística. Pág.142

**APRENDIBILIDAD:** De acuerdo a Calero, Moraga & Piattini (2010) La aprendibilidad es una subcaracterística de la usabilidad, define a un sistema cuando este es fácil de aprender, es decir que cuando un usuario lo utiliza por primera vez puede aprender rápidamente a utilizarlo de modo que en poco tiempo puede realizar las tareas y objetivos propuestos. pág. 68

**SATISFACCIÓN:** De acuerdo a Calero, Moraga & Piattini (2010) la satisfacción mide el grado de confort que su cita en el usuario el uso del sistema. Pág. 65

**SUS (ESCALA DE USABILIDAD):** Según García (2015) la escala de la usabilidad es una herramienta metodológica que se usa para medir la usabilidad del software, la escala consiste en 10 preguntas, cada una de las cuales puede ser puntuada de 1 a 5, donde 1 significa Total desacuerdo y 5 significa Total acuerdo. Pág.63

## **Tabla 20.**

*Evaluación de usabilidad.*

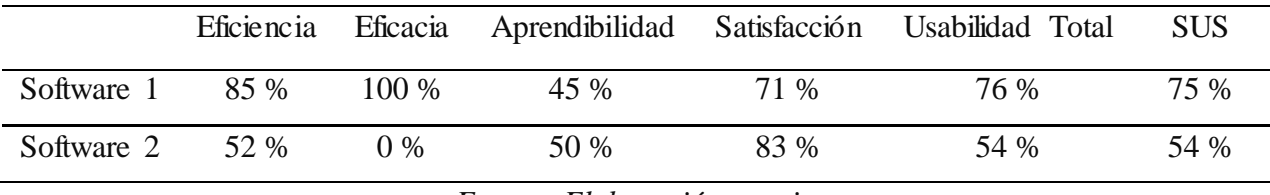

*Fuente: Elaboración propia*

Esta evaluación arroja que nuestro software obtuvo una usabilidad final de 75% contra un 54% de otro sistema evaluado, esto significa que es una usabilidad buena según Sanchez (2021).

## **Conclusiones**

<span id="page-58-0"></span>Claramente se evidencia que el desarrollo de la aplicación del teclado virtual es un pilar muy importante en la vida de las personas con necesidades especiales de comunicación, teniendo en cuenta que es una herramienta que facilitara la interacción y el desarrollo de las actividades en el entorno personal y social, sin embargo cabe recalcar que el estado debe apoyar más a las personas con necesidades especiales de comunicación brindando más herramientas para desarrollo de dispositivos que ayuden y faciliten la comunicación de las mismas, también destinando recurso para investigar temas de accesibilidad de las personas con enfermedades que alteran la motricidad.

MVC es un patrón de diseño enfocado a separar las responsabilidades dentro de nuestra aplicación y es muy utilizado en la web por su enfoque y las ventajas que ofrece con respecto a algunas otras formas o patrones de desarrollo de aplicaciones web así mismo se puede utilizar en múltiples frameworks como en Java Enterprise y XForms (Formato XML estándar del W3C para la especificación de un modelo de proceso de datos XML e interfaces de usuario como formularios web).

Se observó que en la actualidad la mayoría de los proyectos de gran envergadura usan el patrón de arquitectura de Software MVC, pues brinda un buen número de funcionalidades en las aplicaciones como son un mejor diseño y modularidad que sirven para clasificar la información**,** la lógica del sistema y la interfaz que se le presenta al usuario.

El lenguaje unificado de modelado UML es una notación que es el resultado de la evolución de las notaciones previas en ingeniería de software Y se fundamenta en principios de modelado, lo cual es importante para toda implementación de un sistema de información. Estos

diagramas contenidos en UML son la forma más común y más utilizada de modelado de software. Modelar consiste en crear un diseño previo de una aplicación antes de proceder a su desarrollo e implementación. El modelado es la principal forma de visualizar el diseño de una aplicación con la finalidad de compararla con los requisitos antes de que el equipo de desarrollo comience a codificar.

El teclado virtual es un software bien estructurado ya que mejora la calidad de vida de las personas con enfermedades neuromusculares, por medio de este aplicativo los usuarios pueden expresar sus opiniones e interactuar con las demás personas; para el desarrollo próximas versiones se recomienda contar con una opción que permita abrir un navegador web, para que el usuario pueda realizar variedad de consultas de una forma autónoma y no con la ayuda de una tercera persona.

La aplicación del teclado virtual recobra mucha importancia ya que se convierte en una herramienta esencial para la interacción con personas que tienen necesidades especiales de comunicación, teniendo en cuenta esto se puede optar en una versión avanzada donde la aplicación se pueda instalar en los dispositivos móviles, de esta forma llegaría a muchas más personas y su funcionalidad sería más práctica.

Las persona con necesidades especiales de comunicación merecen una atención integral social, que se base en el aumento de recursos para investigación y tratamientos que permitan tratar la evolución de la enfermedad y proporcionar cuidados paliativos para mejorar el proceso de atención de este tipo de patologías, dado que se observó una elevada falta de documentación frente a este tema lo que muchas veces genera desinformación y esto justifica también el porqué del porcentaje bajo de apoyo por parte de las organizaciones a este grupo de personas.

### **Referencias Bibliográficas**

- <span id="page-60-0"></span>Andrade, S. R. (1989). el sondeo: actualizacion de su metodologia para caracterizar sistemas. https://books.google.es/books?hl=es&lr=&id=amchmtgc6l4c&oi=fnd&pg=pa27&dq=me todo+de+sondeos+culturales&ots=5cjggyfdz- &sig=fhpy\_rohvv8fdkf0x3eb5uk66kk#v=onepage&q=metodo%20de%20sondeos%20cul turales&f=false
- Bak, S., Stenager, E. N., Stenager, E., Boldsen, J., & Smith, T. A. (1994). Suicide in patients with motor neuron disease. Behavioural neurology, 7(3), 181–184. <https://doi.org/10.3233/BEN-1994-73-412>
- Burgués, E. G. (2016). aprende a modelar aplicaciones con uml. it campus academy. [https://books.google.com.co/books?id=vdhscwaaqbaj&printsec=frontcover&hl=](https://books.google.com.co/books?id=VdhsCwAAQBAJ&printsec=frontcover&hl=%20%20%20es&source=gbs_ge_summary_r&cad=0#v=onepage&q&f=false)  [es&source=gbs\\_ge\\_summary\\_r&cad=0#v=onepage&q&f=false](https://books.google.com.co/books?id=VdhsCwAAQBAJ&printsec=frontcover&hl=%20%20%20es&source=gbs_ge_summary_r&cad=0#v=onepage&q&f=false)
- Campos, L. E. (s.f.). una visión general a los enfoques de diseño. [http://ri.uaemex.mx/bitstream/handle/20.500.11799/108214/secme-](http://ri.uaemex.mx/bitstream/handle/20.500.11799/108214/secme-7874_2.pdf?sequence=2)[7874\\_2.pdf?sequence=2](http://ri.uaemex.mx/bitstream/handle/20.500.11799/108214/secme-7874_2.pdf?sequence=2)
- Casado, P. F. (2021). ux desing hazlo facil pensando en el usuario. https://books.google.com.co/books?id=jgnceaaaqbaj&pg=pa32&dq=dise%c3%91o+coop erativo+y+participativo&hl=es&sa=x&ved=2ahukewjmlign1bd3ahwekmofheybbreq6af6 bagleai#v=onepage&q=dise%c3%91o%20cooperativo%20y%20participativo&f=false
- Coral Calero, M. A. (2010). calidad del producto y proceso software. https://books.google.com.co/books?id=m4h1wavbgqqc&pg=pa73&dq=aprendibilidad+e n+evaluacion+del+software&hl=es-419&sa=x&ved=2ahukewifqm-

kpv72ahurqzabhuldcegq6af6bageeai#v=onepage&q=aprendibilidad%20en%20evaluacio n%20del%20software&f=false

Cueto, J. J. (2005). método de las 6´d uml.

[https://books.google.es/books?hl=es&lr=&id=eyevdgaaqbaj&oi=fnd&pg=pa9&dq=meto](https://books.google.es/books?hl=es&lr=&id=eyevdgaaqbaj&oi=fnd&pg=pa9&dq=metodos+de+las+6%27d+uml&ots=3pshxjsvxu&sig=lb0ipy8q4tdm9vuvkqet5cnnbg4#v=onepage&q=metodos%20de%20las%206) [dos+de+las+6%27d+uml&ots=3pshxjsvxu&sig=lb0ipy8q4tdm9vuvkqet5cnnbg4#v=onep](https://books.google.es/books?hl=es&lr=&id=eyevdgaaqbaj&oi=fnd&pg=pa9&dq=metodos+de+las+6%27d+uml&ots=3pshxjsvxu&sig=lb0ipy8q4tdm9vuvkqet5cnnbg4#v=onepage&q=metodos%20de%20las%206) [age&q=metodos%20de%20las%206'd%20uml&f=false](https://books.google.es/books?hl=es&lr=&id=eyevdgaaqbaj&oi=fnd&pg=pa9&dq=metodos+de+las+6%27d+uml&ots=3pshxjsvxu&sig=lb0ipy8q4tdm9vuvkqet5cnnbg4#v=onepage&q=metodos%20de%20las%206)

Durango, Á. A. (2016). curso de programación y análisis de software (segunda ed.). [https://books.google.es/books?hl=es&lr=&id=2wj0daaaqbaj&oi=fnd&pg=pa18&dq=\).+c](https://books.google.es/books?hl=es&lr=&id=2Wj0DAAAQBAJ&oi=fnd&pg=PA18&dq=).+curso+de+programaci%C3%B3n+y+analisis+de+software&ots=nDh3wRwwtb&sig=wD2EE6BPF55EXsGJGUDZbmaNyW0#v=onepage&q=).%20curso%20de%20programaci%C3%B3n%20y%20analisis%20de%20software&f=false) [urso+de+programaci%c3%b3n+y+analisis+de+software&ots=ndh3wrwwtb&sig=wd2ee6](https://books.google.es/books?hl=es&lr=&id=2Wj0DAAAQBAJ&oi=fnd&pg=PA18&dq=).+curso+de+programaci%C3%B3n+y+analisis+de+software&ots=nDh3wRwwtb&sig=wD2EE6BPF55EXsGJGUDZbmaNyW0#v=onepage&q=).%20curso%20de%20programaci%C3%B3n%20y%20analisis%20de%20software&f=false) [bpf55exsgjgudzbmanyw0#v=onepage&q=\).%20curso%20de%20programaci%c3%b3n%](https://books.google.es/books?hl=es&lr=&id=2Wj0DAAAQBAJ&oi=fnd&pg=PA18&dq=).+curso+de+programaci%C3%B3n+y+analisis+de+software&ots=nDh3wRwwtb&sig=wD2EE6BPF55EXsGJGUDZbmaNyW0#v=onepage&q=).%20curso%20de%20programaci%C3%B3n%20y%20analisis%20de%20software&f=false) [20y%20analisis%20de%20software&f=false](https://books.google.es/books?hl=es&lr=&id=2Wj0DAAAQBAJ&oi=fnd&pg=PA18&dq=).+curso+de+programaci%C3%B3n+y+analisis+de+software&ots=nDh3wRwwtb&sig=wD2EE6BPF55EXsGJGUDZbmaNyW0#v=onepage&q=).%20curso%20de%20programaci%C3%B3n%20y%20analisis%20de%20software&f=false)

Fernandez, J. P. (2014). aplicación de tecnicas de usabilidad y accesibilidad entorno al cliente. malaga: ic editorial. https://books.google.com.co/books?id=9u4peaaaqbaj&pg=pt84&dq=usabilidad&hl=es-419&sa=x&ved=2ahukewjopymdnp72ahutszabhsxrdwuq6af6bagjeai#v=onepage&q=usa bilidad&f=false

- Freire, L. P. (S.F.). integración de niños con distrofia muscular de duchenne en la escuela. [https://books.google.com.co/books?id=oke9cqaaqbaj&printsec=frontcover&dq=distrofia](https://books.google.com.co/books?id=oke9CQAAQBAJ&printsec=frontcover&dq=distrofia+muscular&hl=es&sa=X&redir_esc=y#v=onepage&q=distrofia%20muscular&f=false) [+muscular&hl=es&sa=x&redir\\_esc=y#v=onepage&q=distrofia%20muscular&f=false](https://books.google.com.co/books?id=oke9CQAAQBAJ&printsec=frontcover&dq=distrofia+muscular&hl=es&sa=X&redir_esc=y#v=onepage&q=distrofia%20muscular&f=false)
- Garcia, X. G. (2015). aplicaciones tecnicas de usabilidad y accesibilidad en el entorno del cliente. https://books.google.com.pe/books?id=JgDsBgAAQBAJ&printsec=frontcover #v=onepage&q&f=false

Gialdino, I. V. (2006). estrategias de investigación cualitativa.

https://books.google.com.co/books?id=uppsdwaaqbaj&printsec=frontcover&dq=enfoque +de+investigacion++cualitativo&hl=es&sa=x&ved=2ahukewisl9icnor2ahxottabhaubdqk q6af6bagheai#v=onepage&q&f=false

- Gonzales, S. (2018). revista de simulacion computacional, 2(5), 1-51. e 2022, https://www.ecorfan.org/taiwan/research\_journals/simulacion\_computacional/vol2num5/ revista\_de\_simulaci%c3%b3n\_computacional\_v2\_n5.pdf#page=22
- Imanol Amayra caro, j. f. (2014). enfermedades neuromusculares. [https://books.google.com.co/books?id=1wgjawaaqbaj&printsec=frontcover&dq=enferme](https://books.google.com.co/books?id=1WGJAwAAQBAJ&printsec=frontcover&dq=enfermedades+neuromusculares&hl=es&sa=X&redir_esc=y#v=onepage&q=enfermedades%20neuromusculares&f=false) [dades+neuromusculares&hl=es&sa=x&redir\\_esc=y#v=onepage&q=enfermedades%20ne](https://books.google.com.co/books?id=1WGJAwAAQBAJ&printsec=frontcover&dq=enfermedades+neuromusculares&hl=es&sa=X&redir_esc=y#v=onepage&q=enfermedades%20neuromusculares&f=false) [uromusculares&f=false](https://books.google.com.co/books?id=1WGJAwAAQBAJ&printsec=frontcover&dq=enfermedades+neuromusculares&hl=es&sa=X&redir_esc=y#v=onepage&q=enfermedades%20neuromusculares&f=false)
- Jhon Fernando Sánchez Álvarez, J. A.-B. (2016). teclado virtual para personas con enfermedades neurosmusculares accionado a traves de un evento acustico. Politecnica. https://www.researchgate.net/publication/306278679\_Teclado\_virtual\_para\_personas\_co n\_enfermedades\_neuromusculares\_accionado\_a\_traves\_de\_un\_evento\_acustico
- Kolb, S. J., & kissel, j. t. (2015). spinal muscular atrophy. in neurologic clinics (vol. 33, issue 4, pp. 831–846). w.b. saunders. <https://doi.org/10.1016/j.ncl.2015.07.004>

Las personas con discapacidad luchan contra la exclusión. <https://news.un.org/es/story/2018/12/1446921>

- Martinez, M. (S.F.). los grupos focales de discusión como método de investigación. [https://www.edumargen.org/docs/2018/curso36/unid04/apunte01\\_04.pdf](https://www.edumargen.org/docs/2018/curso36/unid04/apunte01_04.pdf)
- Mexhid Ferati, A. k. (2016). augmenting requeriments gathering for people with special needs using iot. file:///c:/users/usuario/downloads/10.1109@chase.2016.017.pd
- Millar, D. C., light, j. c., schlosser, r. w., d., b., & j., r. (2016). the impact of augmentative and alternative communication intervention on the speech production of individuals with developmental disabilities:a research review. journal of speech language and hearing research, 49(2), 248. [https://doi.org/10.1044/1092-4388\(2006/021\)](https://doi.org/10.1044/1092-4388(2006/021))

Montero, Y. H. (2015). principios y metodos.https://www.yusef.es/experiencia\_de\_usuario.pdf

- Munain, A. L. (25 de 04 de 2006). enfermedades neuromusculares. dossier, pág. 21. [https://www.imserso.es/interpresent2/groups/imserso/documents/binario/156dossier.pdf](https://www.imserso.es/InterPresent2/groups/imserso/documents/binario/156dossier.pdf)
- Muñoz, V. F. (2013). el nuevo php conceptos avanzados. [https://books.google.com.co/books?id=nsj3aqaaqbaj&pg=pa109&dq=mvc+eslava+2013](https://books.google.com.co/books?id=NSj3AQAAQBAJ&pg=PA109&dq=mvc+eslava+2013&hl=es&sa=X&ved=2ahUKEwja4Nm7oer2AhWnTDABHeDeDMwQ6AF6BAgIEAI#v=onepage&q=mvc%20eslava%202013&f=false) [&hl=es&sa=x&ved=2ahukewja4nm7oer2ahwntdabhededmwq6af6bagieai#v=onepage&q](https://books.google.com.co/books?id=NSj3AQAAQBAJ&pg=PA109&dq=mvc+eslava+2013&hl=es&sa=X&ved=2ahUKEwja4Nm7oer2AhWnTDABHeDeDMwQ6AF6BAgIEAI#v=onepage&q=mvc%20eslava%202013&f=false) [=mvc%20eslava%202013&f=false](https://books.google.com.co/books?id=NSj3AQAAQBAJ&pg=PA109&dq=mvc+eslava+2013&hl=es&sa=X&ved=2ahUKEwja4Nm7oer2AhWnTDABHeDeDMwQ6AF6BAgIEAI#v=onepage&q=mvc%20eslava%202013&f=false)
- Pérez, U. R. (2014). habilidades de comunicación y promoción de conductas adaptadas de la persona[.https://books.google.com.co/books?hl=es&lr=&id=l\\_bccgaaqbaj&oi=fnd&pg=pa](https://books.google.com.co/books?hl=es&lr=&id=l_bCCgAAQBAJ&oi=fnd&pg=PA3&ots=2RcANCnnEp&sig=PDXtCp89uo4NKgKekUonkjM_gEs&redir_esc=y#v=onepage&q&f=false) [3&ots=2rcancnnep&sig=pdxtcp89uo4nkgkekuonkjm\\_ges&redir\\_esc=y#v=onepage&q&f](https://books.google.com.co/books?hl=es&lr=&id=l_bCCgAAQBAJ&oi=fnd&pg=PA3&ots=2RcANCnnEp&sig=PDXtCp89uo4NKgKekUonkjM_gEs&redir_esc=y#v=onepage&q&f=false) [=false](https://books.google.com.co/books?hl=es&lr=&id=l_bCCgAAQBAJ&oi=fnd&pg=PA3&ots=2RcANCnnEp&sig=PDXtCp89uo4NKgKekUonkjM_gEs&redir_esc=y#v=onepage&q&f=false)

Polonio López, c. o. (2008). terapia ocupacional en la infancia.

https://books.google.com.co/books?id=c2panfddcsgc&pg=pa150&dq=sistema+de+comu nicacion+aumentativa+y+alternativa+definicion&hl=es&sa=x&ved=2ahukewj7u5lflor2a hvvvtabhvupbocq6af6baggeai#v=onepage&q=sistema%20de%20comunicacion%20aume ntativa%20y%20alternativa%

Sánchez, j., & Alberto, j. (2016). teclado virtual para personas con enfermedades neuromusculares accionado a través de un evento acústico (vol. 12). <https://revistas.elpoli.edu.co/index.php/pol/article/view/874/1464>

Sánchez, r. g. (2021). interelación, comunicación y observación con la persona dependiente y su entorno. Paraninfo. [https://books.google.com.co/books?id=1qaleaaaqbaj&pg=pa38&dq=que+es+necesidad+e](https://books.google.com.co/books?id=1qAlEAAAQBAJ&pg=PA38&dq=que+es+necesidad+especiales+de+comunicacion&hl=es&sa=X&ved=2ahUKEwilh5j2nK_xAhWwCTQIHZRCBuUQ6AEwAHoECAkQAg#v=onepage&q=que%20es%20necesidad%20especiales%20de%20comunicacion&f=false) [speciales+de+comunicacion&hl=es&sa=x&ved=2ahukewilh5j2nk\\_xahwwctqihzrcbuuq6](https://books.google.com.co/books?id=1qAlEAAAQBAJ&pg=PA38&dq=que+es+necesidad+especiales+de+comunicacion&hl=es&sa=X&ved=2ahUKEwilh5j2nK_xAhWwCTQIHZRCBuUQ6AEwAHoECAkQAg#v=onepage&q=que%20es%20necesidad%20especiales%20de%20comunicacion&f=false) [aewahoecakqag#v=onepage&q=que%20es%20necesidad%20especiales%20de%20comu](https://books.google.com.co/books?id=1qAlEAAAQBAJ&pg=PA38&dq=que+es+necesidad+especiales+de+comunicacion&hl=es&sa=X&ved=2ahUKEwilh5j2nK_xAhWwCTQIHZRCBuUQ6AEwAHoECAkQAg#v=onepage&q=que%20es%20necesidad%20especiales%20de%20comunicacion&f=false) [nicacion&f=false](https://books.google.com.co/books?id=1qAlEAAAQBAJ&pg=PA38&dq=que+es+necesidad+especiales+de+comunicacion&hl=es&sa=X&ved=2ahUKEwilh5j2nK_xAhWwCTQIHZRCBuUQ6AEwAHoECAkQAg#v=onepage&q=que%20es%20necesidad%20especiales%20de%20comunicacion&f=false)

Talbot, K. (2002). motor neurone disease. postgraduate medical journal, 78(923), 513–519. <https://doi.org/10.1136/pmj.78.923.513>

Tendero, j. e. (2014). bases de datos . madrid, españa: ra-ma,sa editorial y publicaciones.[https://books.google.com.co/books?id=do](https://books.google.com.co/books?id=do-fDwAAQBAJ&pg=PA250&dq=TECNICAS+de+modelado+UML&hl=es&sa=X&ved=2ahUKEwj-qLCjrtLxAhWSVTABHWuwCW8Q6AEwBXoECAQQAg#v=onepage&q=TECNICAS%20de%20modelado%20UML&f=false)[fdwaaqbaj&pg=pa250&dq=tecnicas+de+modelado+uml&hl=es&sa=x&ved=2ahukewj](https://books.google.com.co/books?id=do-fDwAAQBAJ&pg=PA250&dq=TECNICAS+de+modelado+UML&hl=es&sa=X&ved=2ahUKEwj-qLCjrtLxAhWSVTABHWuwCW8Q6AEwBXoECAQQAg#v=onepage&q=TECNICAS%20de%20modelado%20UML&f=false)[qlcjrtlxahwsvtabhwuwcw8q6aewbxoecaqqag#v=onepage&q=tecnicas%20de%20modela](https://books.google.com.co/books?id=do-fDwAAQBAJ&pg=PA250&dq=TECNICAS+de+modelado+UML&hl=es&sa=X&ved=2ahUKEwj-qLCjrtLxAhWSVTABHWuwCW8Q6AEwBXoECAQQAg#v=onepage&q=TECNICAS%20de%20modelado%20UML&f=false) [do%20uml&f=false](https://books.google.com.co/books?id=do-fDwAAQBAJ&pg=PA250&dq=TECNICAS+de+modelado+UML&hl=es&sa=X&ved=2ahUKEwj-qLCjrtLxAhWSVTABHWuwCW8Q6AEwBXoECAQQAg#v=onepage&q=TECNICAS%20de%20modelado%20UML&f=false)

Torres mariela, k. p. (2019). metodos de recoleccion de datos para una investigación. http://biblioteca.udgvirtual.udg.mx/jspui/handle/123456789/2817

Universidad Nacional Abierta y a Distancia, (2016). UNAD. [http://stadium.unad.edu.co/ovas/10596\\_9839/qu\\_es\\_uml.html](http://stadium.unad.edu.co/ovas/10596_9839/qu_es_uml.html)

Vásquez, L. R. (2011). introducción a las tecnicas cualitativas de investigacion. univalle. https://books.google.com.co/books?id=w0nzdwaaqbaj&dq=metodos+de+recoleccion+de +datos+lluvia+de+ideas&source=gbs\_navlinks\_s